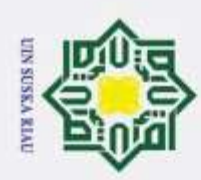

 $\mathcal{N}$ 

. Dilarang mengumumkan dan memperbanyak sebagian atau seluruh karya tulis ini dalam bentuk apapun tanpa izin UIN Suska Riau.

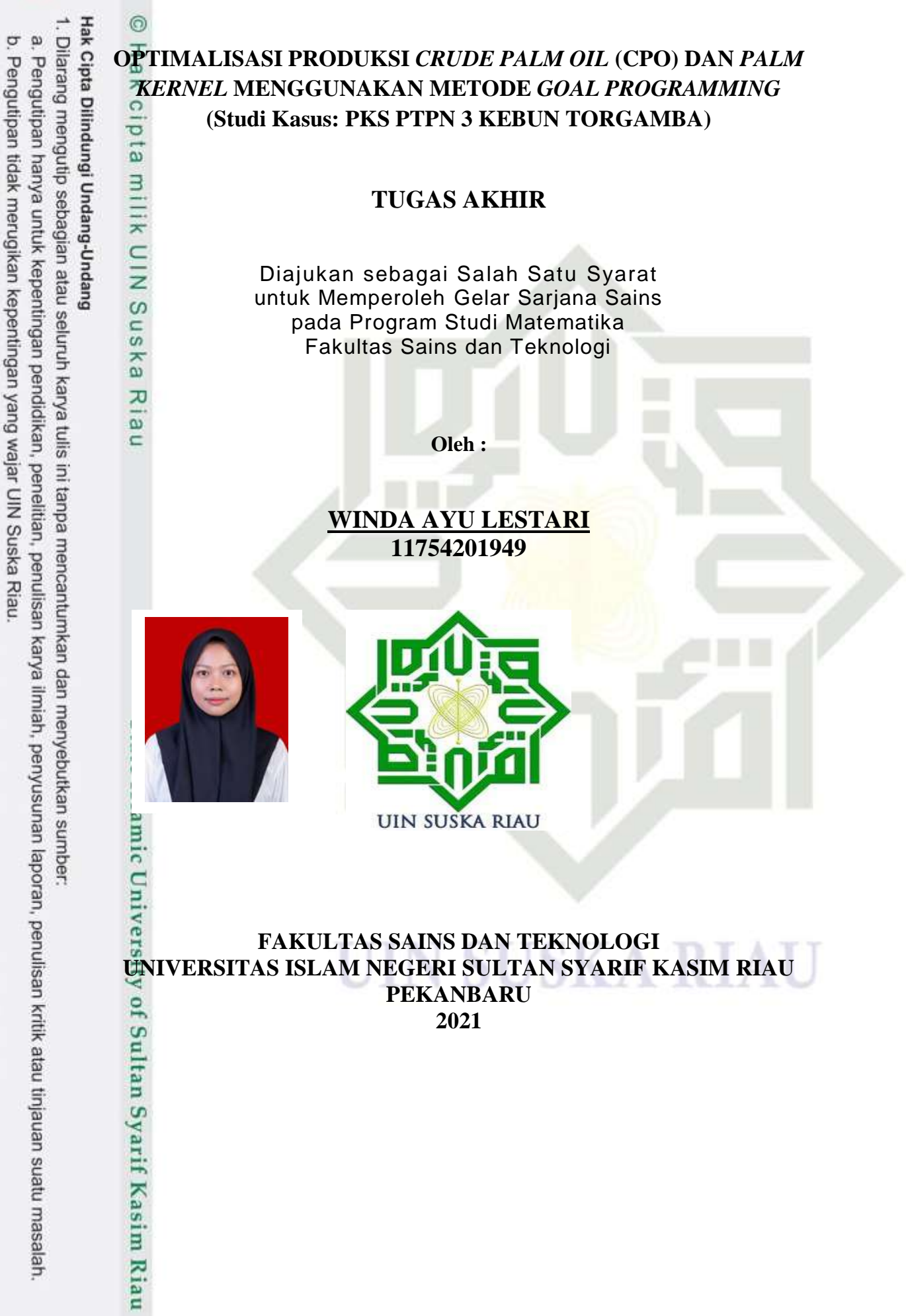

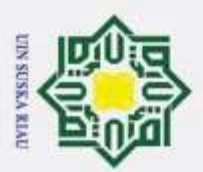

d

### **LEMBAR PERSETUJUAN**

### OPTIMALISASI PRODUKSI CRUDE PALM OIL (CPO) DAN PALM **KERNEL MENGGUNAKAN METODE GOAL PROGRAMMING** (Studi Kasus: PKS PTPN 3 Kebun Torgamba)

### **TUGAS AKHIR**

Oleh:

### **WINDA AYU LESTARI** 11754201949

Telah diperiksa dan disetujui sebagai laporan tugas akhir di Pekanbaru, pada tanggal 05 Juli 2021

ii.

Ketua Program Studi

Ari Pani Desvina, M.Sc. NIP. 19811225 200604 2 003 Pembimbing

Elfira Safitri, M.Mat. NIK. 130517049

m Riau

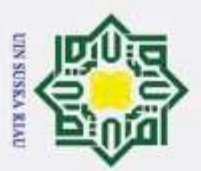

asalah.

Ξ

Riau

### **LEMBAR PENGESAHAN**

### OPTIMALISASI PRODUKSI CRUDE PALM OIL (CPO) DAN PALM **KERNEL MENGGUNAKAN METODE GOAL PROGRAMMING** (Studi Kasus: PKS PTPN 3 Kebun Torgamba)

### **TUGAS AKHIR**

Oleh:

### **WINDA AYU LESTARI** 11754201949

Telah dipertahankan di depan sidang dewan penguji sebagai salah satu syarat untuk memperoleh gelar Sarjana Sains Fakultas Sains dan Teknologi Universitas Islam Negeri Sultan Syarif Kasim Riau di Pekanbaru, pada tanggal 05 Juli 2021

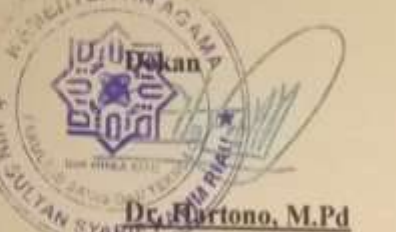

19640301 199203 1 003

### **DEWAN PENGUJI**

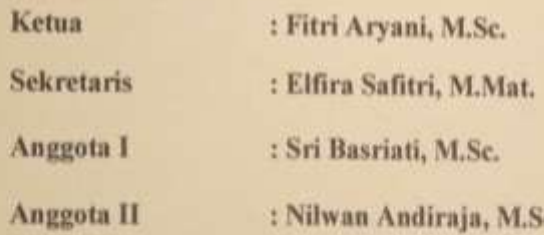

Pekanbaru, 05 Juli 2021 Mengesahkan,

Ari Pani Desvina, M.Sc.<br>NIP. 19811225 200604 2 003

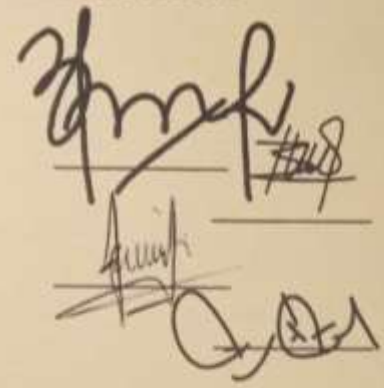

e.

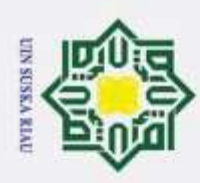

Hak Cipta Dilindungi Undang-Undang

 $\odot$ 

 $\frac{1}{2}$ 

 $\frac{1}{2}$ 

# Dilarang mengutip sebagian atau seluruh karya tulis ini tanpa mencantumkan dan menyebutkan sumber

. Pengutipan tidak merugikan kepentingan yang wajar UIN Suska Riau Pengutipan hanya untuk kepentingan pendidikan, penelitian, penulisan karya ilmiah, penyusunan laporan, penulisan kritik atau tinjauan suatu masalah.

2. Dilarang mengumumkan dan memperbanyak sebagian atau seluruh karya tulis ini dalam bentuk apapun tanpa izin UIN Suska Riau

ö

State Islamic University of Sultan Syarif Kasim Riau

**LEMBAR HAK ATAS KEKAYAAN INTELEKTUAL**

 $\overline{\sigma}$ Tugas Akhir yang tidak diterbitkan ini terdaftar dan tersedia di Perpustakaan  $\overline{6}$ Universitas Islam Negeri Sultan Syarif Kasim Riau adalah terbuka untuk umum, dengan ketentuan bahwa hak cipta ada pada penulis. Referensi kepustakaan diperkenankan dicatat, tetapi pengutipan atau ringkasan hanya dapat dilakukan atas izin penulis dan harus dilakukan mengikut kaedah dan kebiasaan ilmiah serta menyebutkan sumbernya.

Penggandaan atau penerbitan sebagian atau seluruh Tugas Akhir ini harus ္ဂ memperoleh izin tertulis dari Dekan Fakultas Sains dan Teknologi Universitas Islam Negeri Sultan Syarif Kasim Riau. Perpustakaan dapat meminjamkan Tugas Akhir ini untuk anggotanya dengan mengisi nama, tanda peminjaman, dan tanggal pinjam pada form peminjaman.

### UIN SUSKA RIAU

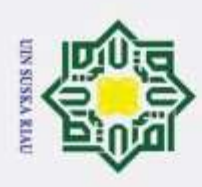

### **LEMBAR PERNYATAAN**

 $\frac{1}{9}$ Dengan ini saya menyatakan bahwa dalam Tugas Akhir ini tidak terdapat karya yang pernah diajukan untuk memperoleh gelar kesarjanaan di suatu Perguruan Tinggi, dan sepanjang pengetahuan saya juga tidak terdapat karya atau pendapat yang pernah ditulis atau diterbitkan oleh orang lain kecuali yang secara tertulis diacu dalam naskah ini dan disebutkan didalam daftar pustaka.

> Pekanbaru, 05 Juli 2021 Yang membuat pernyataan,

**WINDA AYU LESTARI 11754201949**

UIN SUSKA RIAU

. Pengutipan hanya untuk kepentingan pendidikan, penelitan, penulisan karya ilmiah, penyusunan laporan, penulisan kritik atau tinjauan suatu masalah.

Dilarang mengutip sebagian atau seluruh karya tulis ini tanpa mencantumkan dan menyebutkan sumber:

Hak Cipta Dilindungi Undang-Undang

 $\odot$ 

Нa

 $\overline{\mathbf{r}}$ 

 $\omega$  $\equiv$  $\omega$ ika 고  $\frac{1}{2}$  $\equiv$ 

## State Islamic University of Sultan Syarif Kasim Riau

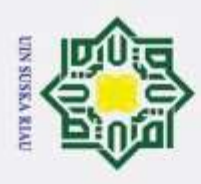

Pengutipan hanya untuk kepentingan pendidikan,

Hak Cipta Dilindungi Undang-Undang

penelitian, penulisan

karya ilmiah, penyusunan laporan, penulisan kritik atau tinjauan suatu masalah.

. Dilarang mengutip sebagian atau seluruh karya tulis ini tanpa mencantumkan dan menyebutkan sumber.

 $^{\circ}$  $\pm$  $\omega$ 

### **LEMBAR PERSEMBAHAN**

*Alhamdullillahirabbil'alamiin…Ucapan syukur kepada Allah SWT yang Maha Agung nan Maha Tinggi nan Maha Adil nan Maha Penyayang. Taburan cinta dan kasih sayang-Mu telah memberikanku kekuatan, membekaliku dengan ilmu serta memperkenalkanku dengan cinta. Atas karunia serta kemudahan yang Engkau berikan kepadaku, akhirnya skripsi yang sederhana ini dapat terselesaikan. Shalawat dan salam selalu terlimpahkan keharibaan Rasulullah Muhammad SAW.*

> *Kupersembahkan karya sederhana ini kepada orang yang sangat kekasihi dan kusayangi.*

### *Bapak dan Mamak Tercinta*

*Sebagai tanda bukti, hormat dan terima kasih yang tiada terhingga kupersembahan karya kecil ini kepada Bapak (Sukiman) dan Mamak (Suningsih) yang telah memberikan kasih sayang, ridho serta cinta kasih yang tiada terhingga. Semoga ini langkah awal untuk membuat bapak dan mamak bahagia, karna kusadar, selama ini belum bisa berbuat lebih. Terima kasih Pak…Terima kasih Mak…*

### *Dosen Pembimbing Tugas Akhir*

b.

*Kepada Ibu Elfira Safitri, M.Mat selaku dosen pembimbing tugas akhir saya, terima kasih telah membantu saya selama ini, terima kasih telah meluangkan waktu untuk memberikan bimbingan, ilmu, serta nasehat-nasehat kepada dalam menyelesaikan tugas akhir ini. Terimakasih buu…*

### *Orang Terdekatku*

*Sebagai tanda terima kasih, aku persembahkan karya kecil ini untuk kakakku (Evi), Abangku (Yogi) dan Adikku (Dana) yang selalu memberi dukungan dan semangat kepadaku dalam menyelesaikan tugas akhir ini. Terimakasih Bang, Kak, Dek….*

### *Sahabat-Sahabatku*

*Teruntuk sahabat-sahabatku (Ain, Rahmi, Retno, Sutri, Windy, Adee), kupersembahkan karya kecil ini untuk kalian. Terima kasih untuk telinga yang siap mendengar keluh kesahku, terima kasih untuk rumah yang selalu menerima kedatanganku kapan pun, terima kasih untuk canda tawanya, terimakasih untuk bahagia, sedih serta support yang telah kalian berikan kepadaku.* 

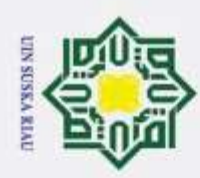

Hak Cipta Dilindungi Undang-Undang

 $\omega$  $\frac{1}{2}$ ika 고  $\overline{a}$  $\equiv$ 

Dilarang mengutip sebagian atau seluruh karya tulis ini tanpa mencantumkan dan menyebutkan sumber

b. Pengutipan tidak merugikan kepentingan yang wajar UIN Suska Riau  $\omega$ Pengutipan hanya untuk kepentingan pendidikan, penelitian, penulisan karya ilmiah, penyusunan laporan, penulisan kritik atau tinjauan suatu masalah.

2. Dilarang mengumumkan dan memperbanyak sebagian atau seluruh karya tulis ini dalam bentuk apapun tanpa izin UIN Suska Riau

### ര **OPTIMALISASI PRODUKSI** *CRUDE PALM OIL* **(CPO) DAN** *PALM KERNEL* **MENGGUNAKAN METODE** *GOAL PROGRAMMING***<br>
(STUDI KASUS: PKS PTPN 3 KEBUN TORGAMBA) (STUDI KASUS: PKS PTPN 3 KEBUN TORGAMBA)**  $\overline{6}$ milk UIN

Tanggal Sidang : 05 Juli 2021

**WINDA AYU LESTARI 11754201949**

Periode Wisuda :

Program Studi Matematika Fakultas Sains dan Teknologi Universitas Islam Negeri Sultan Syarif Kasim Riau Jl. HR. Soebrantas No. 155 Pekanbaru

### **ABSTRAK**

Pabrik Kelapa Sawit (PKS) PTPN 3 Kebun Torgamba merupakan Badan Usaha Milik Negara (BUMN) yang bergerak dibidang perkebunan kelapa sawit. Permasalahan yang sering terjadi di perusahaan yaitu produksi CPO dan kernel yang belum optimal. Pengambilan keputusan dalam PKS PTPN 3 Kebun Torgamba dihadapkan pada permasalahan yang mengandung beberapa tujuan di dalamnya. Metode yang digunakan pada penelitian ini adalah metode *Goal programming* dengan pengolahan data menggunakan *software* LINGO. Tujuan dari penelitian ini adalah untuk mengetahui hasil optimalisasi jumlah produksi CPO dan kernel yang didapatkan PKS PTPN 3 Kebun Torgamba. Berdasarkan hasil penelitian, jumlah produksi CPO dan kernel pada bulan Januari sampai Desember sudah hampir mencapai jumlah produksi yang optimum, namun jumlah produksi CPO dan kernel pada bulan Oktober mengalami kekurangan jumlah produksi. Jumlah produksi CPO pada bulan Oktober mengalami kekurangan produksi sebesar 2043,787 ton  $(d_{10}^-$ 2043,787) dari jumlah target produksi yang ditetapkan perusahaan. Sedangkan untuk jumlah produksi kernel, perusahaan mengalami kekurangan produksi sebesar 227,2720 ton  $(d_{22}^+)$ 227,2720) dari jumlah target produksi yang ditetapkan perusahaan. Hal ini membuat tidak tercapainya jumlah produksi CPO dan kernel pada bulan Oktober terhadap target produksi yang telah ditetapkan perusahaan.

**Kata kunci**:*Goal Programming, Optimalisasi Produksi, Produksi CPO, Produksi Kernel*

of Sultan Syarif Kasim Riau

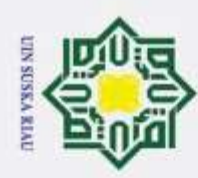

Hak Cipta Dilindungi Undang-Undang

ര

 $\overline{\mathbf{x}}$  $\circ$  $\overline{d}$ 61

milik

 $\frac{C}{Z}$ 

 $\omega$ c  $\overline{a}$ ika 고  $\omega$  $\equiv$ 

G)

ity of Sultan Syarif Kasim Riau

Dilarang mengutip sebagian atau seluruh karya tulis ini tanpa mencantumkan dan menyebutkan sumber

 $\alpha$ Pengutipan hanya untuk kepentingan pendidikan, penelitian, penulisan karya ilmiah, penyusunan laporan, penulisan kritik atau tinjauan suatu masalah.

N ō. Pengutipan tidak merugikan kepentingan yang wajar UIN Suska Riau

Dilarang mengumumkan dan memperbanyak sebagian atau seluruh karya tulis ini dalam bentuk apapun tanpa izin UIN Suska Riau

*ABSTRACT Palm Oil Mill (PKS) PTPN 3 Kebun Torgamba is a State-Owned Enterprise (BUMN) engaged in oil palm plantations. The problem that often occurs in companies is that the production of palm oil and palm kernel is not optimal. Decision making in PKS PTPN 3 Kebun Torgamba is faced with problems that contain several objectives in it. The method used in this study is the Goal Programming method with data processing using LINGO software. The purpose of this study was* 

*OPTIMIZATION OF CRUDE PALM OIL (CPO) AND PALM KERNEL PRODUCTION USING GOAL PROGRAMMING METHOD (Case Study : PKS PTPN 3 KEBUN TORGAMBA)*

> **WINDA AYU LESTARI 11754201949**

*Department of Mathematics Faculty of Science and Technology State Islamic University Sultan Syarif Kasim Riau Jl. HR. Soebrantas No.155 Pekanbaru*

*th July 2021*

*Graduation Date : 5*

*Graduation Period :* 

*to determine the results of optimizing the amount of palm oil production and palm kernel procurement obtained by PKS PTPN 3 Kebun Torgamba. Based the results of the study, the amount of CPO and kernel production in January to December has almost reached the optimum production amount, but the amount of CPO and kernel production in October experienced a shortage of production. The amount of CPO production in October experienced a production shortage of 2043,787 tons*  $(d_{10}^{-} = 2043,787)$  *from the total production target set by the company. As for the amount of kernel production, the company experienced a production shortage of*   $227,2720$  tons  $(d_{22} = 227,2720)$  *from the total production target set by the company. This makes the amount of CPO and kernel production not achieved in October against the production target that has been set by the company.*

*Keywords : Goal Programming, Production Optimization, CPO Production, Kernel Production*

viii

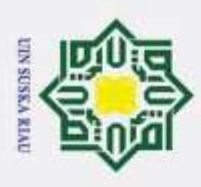

 $\odot$ 

H

 $\omega$ 

Hak Cipta Dilindungi Undang-Undang

Dilarang mengutip sebagian atau seluruh karya tulis

Pengutipan hanya untuk kepentingan

pendidikan,

### **KATA PENGANTAR**

### *Assalamualaikum Warahmatullahi Wabarakatuh*

*Alhamdulillah,* segala puji bagi Allah SWT yang senantiasa melimpahkan kesehatan, rahmat serta hidayah-Nya kepada penulis sehingga penulis dapat menyelesaikan tugas akhir ini yang berjudul "Optimalisasi Produksi *Crude Palm Oil* dan *Palm Kernel* Menggunakan Metode *Goal Programming* (Studi Kasus : PKS PTPN 3 Kebun Torgamba)". Shalawat berangkaikan salam tidak lupa penulis curahkan kepada junjungan Nabi Besar Muhammad SAW yang telah membimbing manusia dari jalan kegelapan menuju jalan yang terang benderang yaitu agama islam.

 $\epsilon$  Penyelesaian tugas akhir ini penulis tidak terlepas dari bantuan berbagai pihak yang terkait secara langsung maupun tidak langsung. Terutama dan terisitimewa penulis mengucapkan terima kasih yang tak terhingga kepada kedua orang tua tercinta, bapak Sukiman dan ibu Suningsih yang senantiasa tidak pernah lelah memberikan rasa kasih sayang, perhatian, motivasi, doa dan materi yang tak henti-hentinya kepada penulis. Kemudian dengan kerendahan hati, penulis ingin mengucapkan terima kasih kepada :

- 1. Bapak Prof. Dr. Hairunas, M.Ag., selaku Rektor Universitas Islam Negeri S Sultan Syarif Kasim Riau.
- 2. Bapak Dr. Hartono, M.Pd selaku Dekan Fakultas Sains dan Teknologi.
- 3. Ibu Ari Pani Desvina, M.Sc selaku Ketua Program Studi Matematika.
- 4. Ibu Corry Corazon Marzuki, M.Sc, selaku Pembimbing Akademik yang telah memberikan dukungan serta arahan kepada penulis selama proses  $\Box$ AIU perkuliahan.
- 5. Ibu Elfira Safitri, M.Mat selaku pembimbing yang selalu ada dan ą memberikan bimbingan, arahan serta nasehat kepada penulis sehingga of S Tugas Akhir penulis dapat diselesaikan.
- 6. Ibu Sri Basriati, M.Sc selaku dosen Penguji I yang telah rela meluangkan<br>waktunya dan sabar dalam menghadapi permasalahan penulis serta waktunya dan sabar dalam menghadapi permasalahan penulis serta **Syarif Kasim Riau** memberikan kritik dan saran dalam penyelesaian Tugas Akhir penulis.

2. Dilarang mengumumkan dan memperbanyak sebagian atau seluruh karya tulis ini dalam bentuk apapun tanpa izin UIN Suska Riau ö . Pengutipan tidak merugikan kepentingan yang wajar UIN Suska Riau

penelitian, penulisan karya ilmiah, penyusunan laporan, penulisan kritik atau tinjauan suatu masalah.

ini tanpa mencantumkan dan menyebutkan sumber

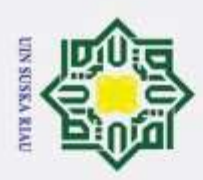

Pengutipan hanya untuk kepentingan

pendidikan,

penelitian, penulisan karya ilmiah, penyusunan laporan, penulisan kritik atau tinjauan suatu masalah.

niversity of Sultan Syarif Kasim Riau

ö

### Hak Cipta Dilindungi Undang-Undang Dilarang mengutip sebagian atau seluruh karya tulis ini tanpa mencantumkan dan menyebutkan sumber  $\overline{\sigma}$

 $\odot$ 

×  $\circ$ 

 $\overline{\mathbf{x}}$ Ċ

7. Bapak Nilwan Andiraja, M.Sc selaku dosen Penguji II yang telah rela meluangkan waktunya dan banyak memberikan wawasan serta kritik dan saran dalam penulisan dan perbaikan Tugas Akhir penulis.

8. Teman-teman seperjuangan seperbimbingan skripsi (Ain, Rahmi, Retno) yang saling memberikan dukungan yang terbaik dalam menyelesaikan Tugas Akhir.

9. Teman-teman Kos H-5 (Kak Wirda, Kak Ines, Kak Ubai, Kak Nunuk,  $\omega$ Rahmi, Sinta) yang selalu memberikan semangat dan dukungannya kepada  $\omega$ penulis dalam menyelesaikan Tugas Akhir ini.

10. Penulis dalam menyelesaikan Tugas Akhir ini.<br>10. Teman-teman seperjuangan jurusan Matematika angkatan 2017, semoga kita  $\overline{\omega}$ selalu istiqomah dalam mencapai tujuan dan cita-cita kita.  $\equiv$ 

11. Semua pihak yang telah membantu baik secara langsung maupun tidak langsung selama proses pembuatan Tugas Skhir ini, yang namanya tidak bisa disebutkan satu per satu.

Semoga Tugas Akhir ini bermanfaat bagi penulis maupun pembaca pada umumnya. Penulis menyadari bahwa masih banyak terdapat kesalahan dan kekurangan dalam penulisan Tugas Akhir ini. Oleh karena itu, penulis mengharapkan kritik dan saran yang membantu dalam penyempurnaan penulisan Tugas Akhir ini. Kritik dan saran tersebut dapat disampaikan melalui alamat email penulis windari260799@gmail.com.

Akhir kata penulis mengucapkan terima kasih.

*Wassalamu'alaikum Warahmatullahi Wabarakatuh.*

### Pekanbaru, 05 Juli 2021

### WINDA AYU LESTARI

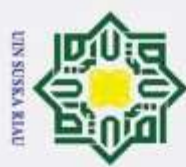

### Hak Cipta Dilindungi Undang-Undang

O Hak

1. Dilarang mengutip sebagian atau seluruh karya tulis ini tanpa mencantumkan dan menyebutkan sumber:

b. Pengutipan tidak merugikan kepentingan yang wajar UIN Suska Riau. a. Pengutipan hanya untuk kepentingan pendidikan, penelitian, penulisan karya ilmiah, penyusunan laporan, penulisan kritik atau tinjauan suatu masalah.

2. Dilarang mengumumkan dan memperbanyak sebagian atau seluruh karya tulis ini dalam bentuk apapun tanpa izin UIN Suska Riau.

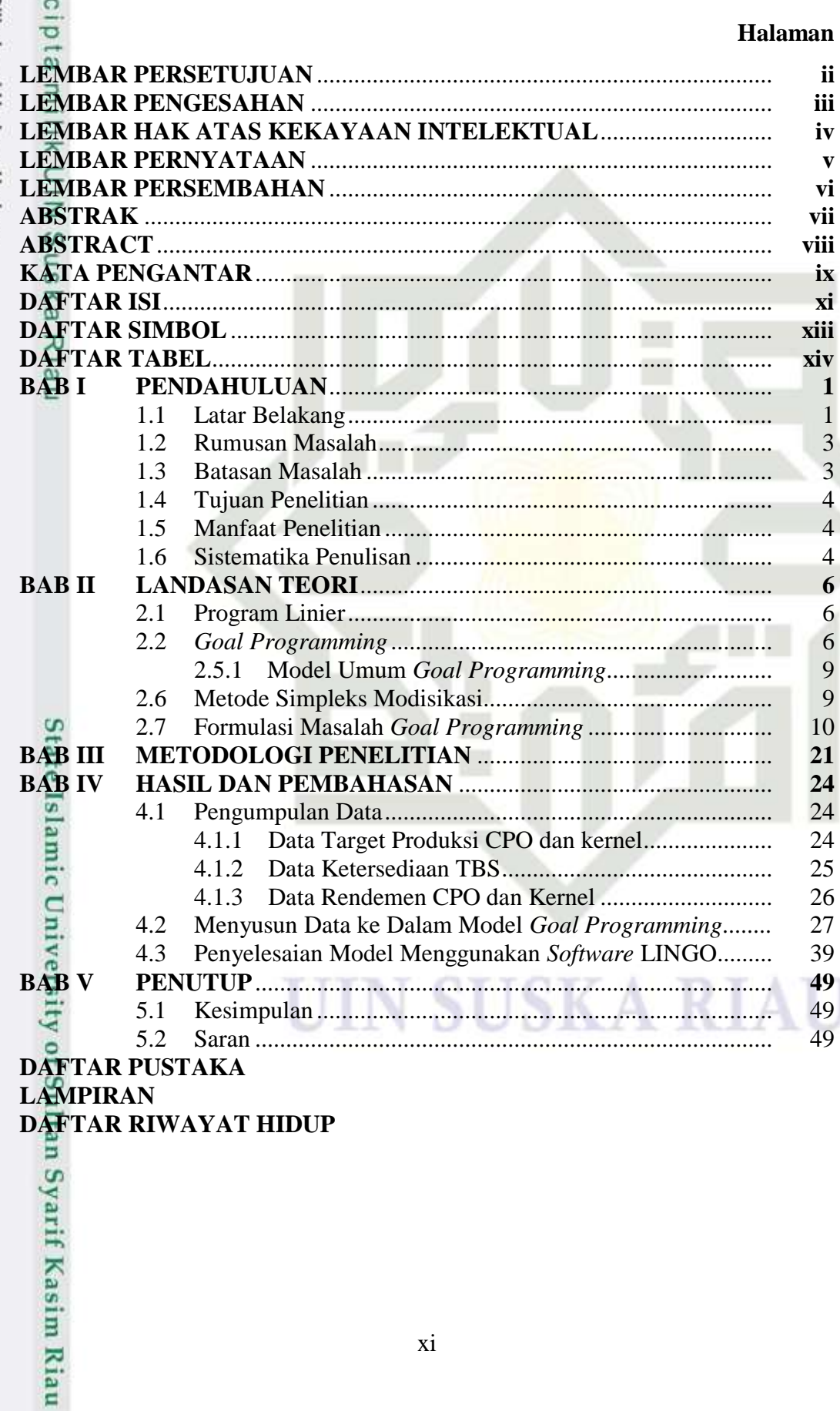

### **DAFTAR ISI**

xi

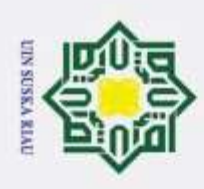

 $x_j \equiv$ 

Hak Cipta Dilindungi Undang-Undang

Dilarang mengutip sebagian atau seluruh karya tulis ini tanpa mencantumkan dan menyebutkan sumber:

 $\odot$ 

Нa

 $\overline{\mathbf{r}}$ 

 $c_j =$ 

 $b_i$ 

 $P_i \equiv g_k \overline{g}$ 

 $\overline{\lambda}$  $\frac{1}{2}$  $\equiv$ 

### **DAFTAR SIMBOL**

 $d_i^-$ dan  $d_i^+$ : Jumlah unit deviasi yang kekurangan (-) dan jumlah unit deviasi yang kelebihan (+) terhadap tujuan  $b_i$ .

- $a_i$ <sup> $\omega$ </sup>: Parameter fungsi kendala.
	- : Variabel keputusan.
	- : Parameter fungsi tujuan.
	- : Tujuan atau target yang akan dicapai
	- : Level prioritas dari setiap tujuan.
	- : Parameter fungsi kendala biasa.
- $c_k = c_k$ : Nilai ruas kanan ke-*k* pada fungsi kendala biasa.

UIN SUSKA RIAU

. Pengutipan hanya untuk kepentingan pendidikan, penelitan, penulisan karya ilmiah, penyusunan laporan, penulisan kritik atau tinjauan suatu masalah.

State Islamic University of Sultan Syarif Kasim Riau

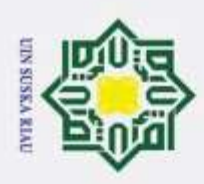

Hak Cipta Dil

 $^{\circ}$ 

Hakc

### **DAFTAR TABEL**

### **Halaman**

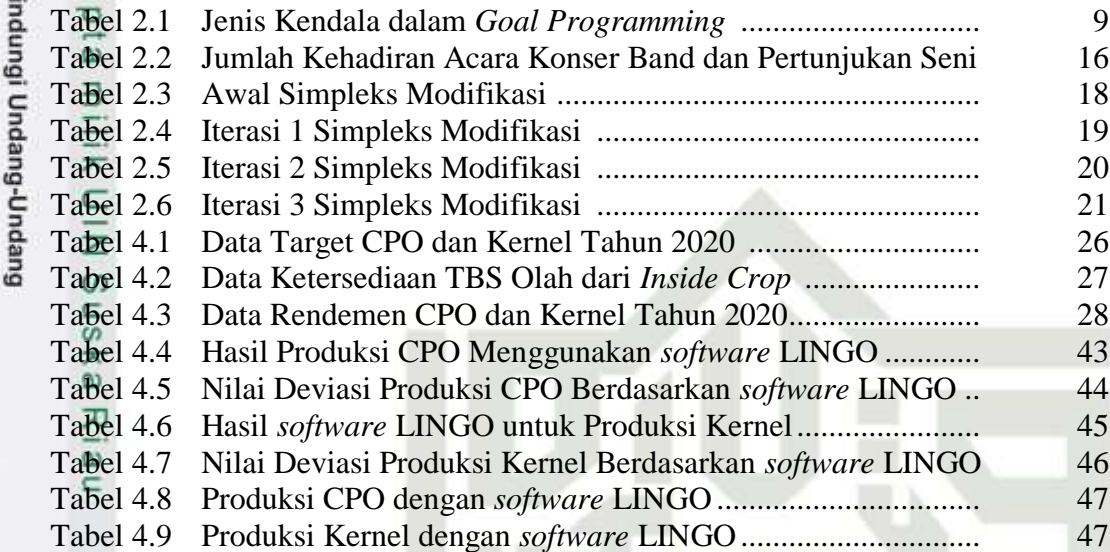

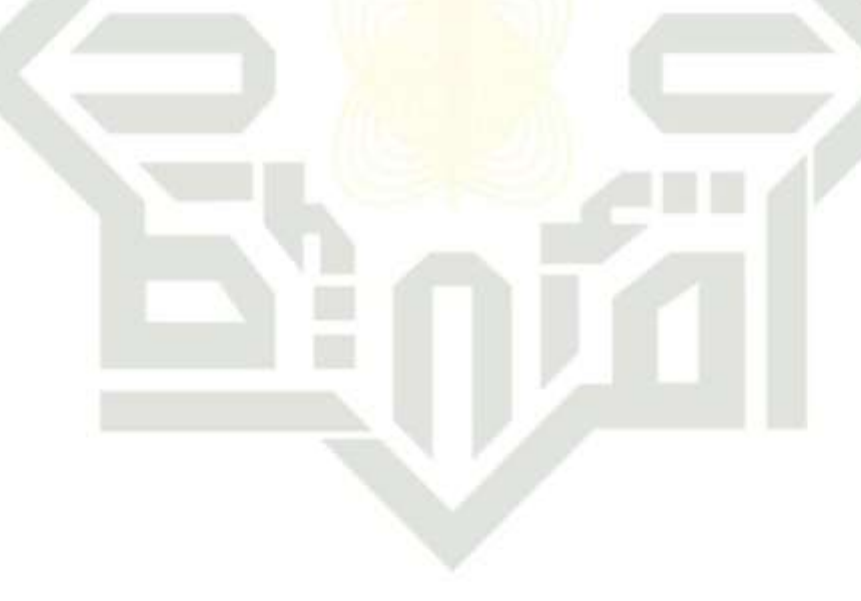

### **SUSKA RIAU** UIN

a. Pengutipan hanya untuk kepentingan pendidikan, penelitian, penulisan karya ilmiah, penyusunan laporan, penulisan kritik atau tinjauan suatu masalah.

. Dilarang mengutip sebagian atau seluruh karya tulis ini tanpa mencantumkan dan menyebutkan sumber:

State Islamic University of Sultan Syarif Kasim Riau

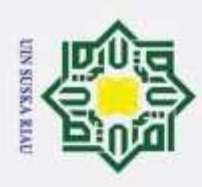

# Hak Cipta Dilindungi Undang-Undang

rif Kasim Riau

Dilarang mengutip sebagian atau seluruh karya tulis ini tanpa mencantumkan dan menyebutkan sumber

. Pengutipan hanya untuk kepentingan pendidikan, penelitan, penulisan karya ilmiah, penyusunan laporan, penulisan kritik atau tinjauan suatu masalah.

ö . Pengutipan tidak merugikan kepentingan yang wajar UIN Suska Riau

2. Dilarang mengumumkan dan memperbanyak sebagian atau seluruh karya tulis ini dalam bentuk apapun tanpa izin UIN Suska Riau

### **BAB I PENDAHULUAN**

### **1.1 Latar Belakang**

 $\odot$ 

 $\frac{1}{2}$ 

K cip

Negara Indonesia merupakan negara yang sangat dikenal sebagai negara agraris yang berarti negara yang mengandalkan bidang pertanian sebagai sumber mata pencaharian maupun sebagai penopang pembangunan. Hal ini didukung dengan luas lahan yang dimiliki Indonesia, baik itu lahan rakyat, perusahaan maupun negara, sehingga hasil dari bidang perkebunan dan pertanian dikenal sangat melimpah di Indonesia. Terdapat beberapa hasil pertanian dan perkebunan yang ada di Indonesia antara lain karet, kelapa sawit, kelapa tebu, lada, kopi, kakao dan tembakau [4].

Hasil perkebunan yang mempunyai peranan yang cukup penting dalam membantu perekonomian di Indonesia salah satunya adalah kelapa sawit. Kelapa sawit pada umumnya memiliki nilai ekonomis yang cukup tinggi, dikarenakan hasil olahan buah kelapa sawit yang berupa minyak sawit (CPO) dan inti sawit dapat diolah kembali dan dapat dijual dengan harga yang sangat tinggi serta menjadi penyumbang terbesar bagi deviasi negara Indonesia [6]. Proses pengolahan buah kelapa sawit (TBS) menjadi minyak sawit (CPO) dan kernel harus dilakukan dengan perencanaan yang baik agar produksi berjalan lancar sesuai dengan sumberdaya yang tersedia serta menguntungkan dan tetap memiliki nilai ekonomis yang tinggi.

Permasalahan yang sering dihadapi dalam memproduksi minyak sawit dan inti sawit salah satunya adalah ketersediaan bahan baku yang tidak optimum [2]. Ketersediaan bahan baku (TBS) yang berlebih atau tidak optimum menyebabkan keadaan *iddle capacity* (kapasitas mengganggur). Keadaan *iddle capacity* dapat menurunkan mutu CPO serta dapat menyebabkan kerugian pada perusahaan [9]. Dalam menghadapi permasalahan tersebut, sebuah pabrik memerlukan perencanaan produksi yang baik agar dapat mewujudkan produksi yang optimal. Dalam ilmu matematika, terdapat beberapa metode yang digunakan untuk

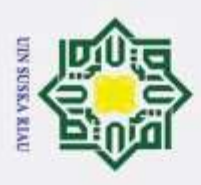

Hak Cipta Dilindungi Undang-Undang

 $\odot$ 

menyelesaikan masalah pengoptimalan perencanaan produksi. Salah satunya adalah metode *Goal Programming.*

 $\sigma$ Menurut [12], bahwa metode yang mampu menyelesaikan permasalahan dengan kasus yang mempunyai lebih dari satu tujuan adalah metode *Goal Programming*. Di dalam *Goal Programming* terdapat variabel peyimpangan, dimana variabel penyimpangan tersebut menunjukkan penyimpangan positif dan penyimpangan negatif. Dalam menyelesaikan permasalahan *Goal Programming,*  terdapat beberapa metode yang digunakan untuk menyelesaikannya, salah satunya adalah metode simpleks yang dimodifikasi.

Penelitian terdahulu dilakukan oleh [9] dengan judul "Penentuan Jumlah Produksi Optimal CPO Dengan Menggunakan Metode *Goal Programming* Pada Pabrik Kelapa Sawit PT. XYZ". Tujuan yang hendak dicapai pada penelitian ini adalah untuk mendapatkan perencanaan produksi yang optimal dalam mengoptimalkan kapasitas produksi yang masih menganggur. Berdasarkan hasil pengolahan data dan peramalan permintaan menggunakan metode *Goal Programming* didapat bahwa produksi CPO sudah dikatakan optimal karena jumlah produksi sudah dapat terpenuhi.

Penelitian menggunakan metode *Goal Programming* pernah dilakukan oleh [16] dengan judul "Optimasi Perencanaan Produksi Kayu Lapis PT.XXX Menggunakan Metode *Goal Programming".* Penelitian ini menggunakan data primer dan data sekunder dengan tujuan untuk membuat perencanaan produksi barecore di PT. XXX. Berdasarkan hasil penelitian bahwa penggunaan metode *Goal Programming* dapat memperbaiki jadwal perencanaan pada produksi barecore yang lebih optimal.

Penelitian yang dilakukan oleh [14] juga menggunakan metode *Goal*  Programming dengan judul "Aplikasi Metode *Goal Programming* pada Perencanaan Produksi Klappertaart pada Usaha Kecil Menengah (UKM) Najmah Klapperaart". Tujuan dari penelittian ini adalah untuk mengoptimalkan jumlah produksi klapperaart dan meminimumkan biaya produksi klappertaart menggunakan metode *Goal Programming*. Hasil yang didapatkan setelah dilakukan pengolahan data adalah diperoleh nilai optimal pendapatan laba

. Pengutipan hanya untuk kepentingan pendidikan, penelitan, penulisan karya ilmiah, penyusunan laporan, penulisan kritik atau tinjauan suatu masalah.

**Kasim Riau** 

. Dilarang mengutip sebagian atau seluruh karya tulis ini tanpa mencantumkan dan menyebutkan sumber

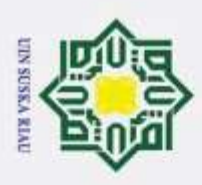

Pengutipan hanya untuk kepentingan

Hak Cipta Dilindungi Undang-Undang

. Dilarang mengutip sebagian atau seluruh karya tulis ini tanpa mencantumkan dan menyebutkan sumber

pendidikan,

penelitian, penulisan karya ilmiah, penyusunan laporan, penulisan kritik atau tinjauan suatu masalah.

ര

penjualan meningkat dari sebelumnya. Sedangkan nilai minimasi biaya produksi menurun dari sebelumnya dengan jumlah produksi klappertaart meningkat dari sebelumnya.

 $\alpha$ Selanjutnya penelitian [5] juga menggunakan metode *Goal Programming*  dengan judul "Optimalisasi Produksi Roti Dengan Menggunakan Metode *Goal Programming* (Studi Kasus : UKM Ibaraki Bakery Kota Palu)". Berdasarkan hasil penelitian menggunakan *Goal Programming,* didapatkan hasil pendapatan yang meningkat dari sebelumnya dan meminimasi biaya produksi menurun dari sebelumnya.

Berdasarkan penjelasan di atas, penulis tertarik untuk melanjutkan penelitian [14] menggunakan variabel dan studi kasus yang berbeda dengan metode yang sama yaitu metode *Goal Programming.* Oleh karena itu penulis mengambil judul penelitian "**Optimalisasi Produksi** *Crude Palm Oil* **(CPO) dan**  *Palm Kernel* **Menggunakan Metode** *Goal Programming* **(Studi Kasus : PKS PTPN 3 Kebun Torgamba)**".

### **1.2 Rumusan Masalah**

Berdasarkan latar belakang di atas, rumusan masalah yang akan dibahas pada penelitian ini adalah bagaimana hasil optimalisasi jumlah produksi CPO dan kernel yang didapatkan PKS PTPN 3 Kebun Torgamba?.

### **1.3 Batasan Masalah**

Itan

Dalam penulisan penelitian ini, penulis memberikan batasan masalah agar dalam penjelasannya lebih terarah dan sesuai dengan yang diharapkan. Adapun batasan dari penelitian ini sebagai berikut :

1. Data yang digunakan yaitu data target produksi minyak sawit dan inti sawit,<br>data ketersediaan TBS, data rendemen minyak sawit dan inti sawit bulan data ketersediaan TBS, data rendemen minyak sawit dan inti sawit bulan  $\overline{a}$ Januari 2020 – Desember 2020.

2. Fungsi kendala pada penelitian ini adalah kendala sasaran target produksi minyak sawit, kendala sasaran target produksi kernel, kendala sasaran Syarif Kasim Riau ketersediaan TBS, kendala sasaran pengolahan TBS menjadi minyak sawit dan kendala sasaran pengolahan TBS menjadi kernel.

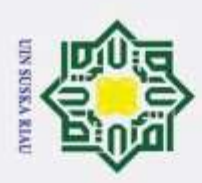

 $\odot$ 

 $\overline{\pi}$  $\circ$ 

 $\overline{\omega}$  $\exists$ 

긎

Hak Cipta Dilindungi Undang-Undang

Dilarang mengutip sebagian atau seluruh karya tulis ini tanpa mencantumkan dan menyebutkan sumber

pendidikan,

 $3\frac{1}{\omega}$  Variabel keputusan pada penelitian ini yaitu jumlah produksi CPO tiap bulan dan jumlah produksi kernel tiap bulan

4. Fungsi sasaran pada penelitian ini adalah memaksimalkan target produksi minyak sawit, memaksimalkan target produksi kernel, ketersediaan TBS, memaksimumkan pengolahan TBS menjadi CPO dan memaksimalkan pengoalahan TBS menjadi kernel.

### **1.4 Tujuan Penelitian**

Berdasarkan rumusan masalah di atas, adapun tujuan dari penelitian ini  $\overline{a}$ adalah untuk mengetahui hasil optimalisasi jumlah produksi CPO dan kernel yang didapatkan PKS PTPN 3 Kebun Torgamba.

### **1.5 Manfaat Penelitian**

Adapun manfaat yang diharapkan dapat diperoleh dari penelitian ini sebagai berikut :

- 1. Menambah pengetahuan bagi pengembang keilmuan selanjutnya dalam penerapan metode *Goal Programming* dalam mengoptimalkan produksi terutama pada produksi CPO dan kernel.
- 2. Sebagai bahan pertimbangan bagi perusahaan dalam mengambil keputusan produksi yang akan dibuat supaya optimal.  $\omega$

### **1.6 Sistematika Penulisan**

Adapun sistematika penulisan pada penelitian ini yang bertujuan untuk memberikan gambaran umum secara menyeluruh, yaitu :

### **BAB I PENDAHULUAN**

niversity

ultan Syarif Kasim Riau

Menjelaskan tentang latar belakang masalah, rumusan masalah, batasan masalah, tujuan penelitian dan manfaat penelitian serta sistematika penulisan.

### **BAB II LANDASAN TEORI**

Menjelaskan tentang teori-teori yang dijadikan sebagai penunjang permasalahan yang akan dibahas pada bab hasil dan pembahasan.

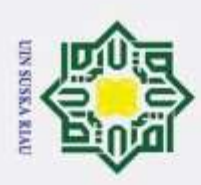

ö  $\alpha$ 

. Pengutipan tidak merugikan kepentingan yang wajar UIN Suska Riau

2. Dilarang mengumumkan dan memperbanyak sebagian atau seluruh karya tulis ini dalam bentuk apapun tanpa izin UIN Suska Riau

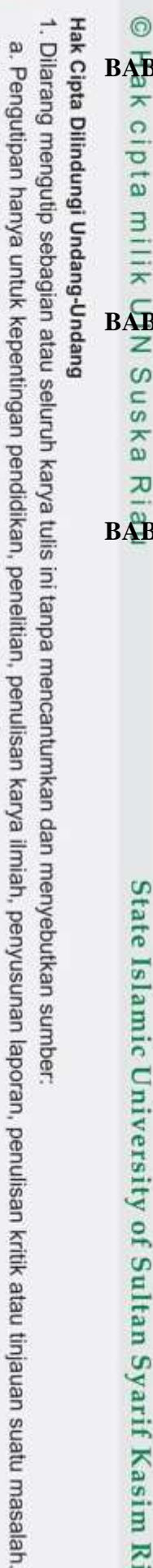

ka w

## State Islamic University of Sultan Syarif Kasim Riau

### **BAB III METODOLOGI PENELITIAN**

Menjelaskan tentang metode penelitian yang digunakan sebagai kerangka pemecahan masalah, dari proses pengumpulan data sampai pengolahan data menggunakan *Goal Programming* dengan menggunakan metode simpleks yang dimodifikasi.

### **BAB IV PEMBAHASAN**

Bab ini berisikan data dan pembahasan serta pengolahannya dalam menyelesaikan permasalahan yang dijabarkan sebelumnya pada metodologi penelitian.

### **BAB V PENUTUP**

Menjelaskan kesimpulan dari hasil penelitian serta saran yang diberikan peneliti kepada pabrik kelapa sawit PTPN 3 Kebun Torgamba.

### UIN SUSKA RIAU

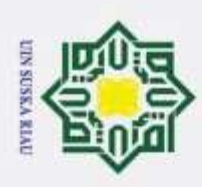

### **BAB II**

### **LANDASAN TEORI**

### **2.1 Program Linier**

 $^{\circ}$ 

Ha

 $\frac{1}{2}$  $\overline{d}$  $\overline{e}$ 

łak Cipta Dilindungi Undang-Undang

Pengutipan hanya untuk kepentingan

Dilarang mengutip sebagian atau seluruh karya tulis ini tanpa mencantumkan dan menyebutkan sumber

pendidikan,

penelitian, penulisan

karya ilmiah, penyusunan laporan, penulisan kritik atau tinjauan suatu masalah.

Program linier didefinisikan sebagai permasalahan dalam memilih variabel real yang memaksimalkan atau meminimumkan fungsi-fungsi sasaran dengan batasan-batasan linier pada variabel-variabelnya [1]. Program linier merupakan perencanaan aktivitas-aktivitas untuk mendapatkan suatu hasil yang optimal, yaitu suatu hasil yang mencapai tujuan terbaik diantara seluruh alternatif yang terlaksana. Menurut [13], tujuan dari program linier adalah untuk mendapatkan suatu hasil tujuan yang optimum diantara semua alternatif yang mungkin.

Bentuk umum model program linier adalah sebagai berikut :

Memaksimumkan /Meminimumkan  $z = c_1 x_1 + c_2 x_2 + \cdots + c_n x_n$  (2.1) Kendala :

> $a_{11}x_1 + a_{12}x_2 + \cdots + a_{1n}x_n \geq /= / \leq b_1$  $a_{21}x_1 + a_{22}x_2 + \cdots + a_{2n}x_n \geq /\leq /5$  $\bf{i}$   $\bf{ii}$   $\bf{ii}$   $\bf{ii}$   $\bf{ii}$   $\bf{ii}$   $\bf{ii}$  $a_{m1}x_1 + a_{m2}x_2 + \cdots + a_{mn}x_n \geq /\equiv / \leq b_m$

 $x_1, x_2, ..., x_n \geq 0$ 

State Islamic Univ dengan :

- $x_i$ : Variabel keputusan ke- $j$ ;  $j = 1, 2, ..., n$
- $c_i$ : Parameter fungsi tujuan ke-  $j$ ;  $j = 1, 2, ..., n$
- $b_i$ : Nilai ruas kanan ke-  $i$ ;  $i = 1, 2, ..., m$
- $a_{ii}$ : Parameter fungsi kendal ;  $i = 1,2, \ldots, m$  dan  $j = 1,2, \ldots, n$

### *2.2 Goal Programming*

t Kasım Kıau

*Goal Programming* merupakan suatu metode yang dimodifikasi dari metode sebelumnya yaitu *Linear Programming*. Perbedaan dari keduanya terletak pada kehadiran sepasang variabel deviasi atau variabel penyimpangan  $(d_1^-$  dan  $d_1^+)$ yang muncul pada fungsi kendala dan fungsi tujuan. Fungsi dari variabel deviasi

2. Dilarang mengumumkan dan memperbanyak sebagian atau seluruh karya tulis ini dalam bentuk apapun tanpa izin UIN Suska Riau . Pengutipan tidak merugikan kepentingan yang wajar UIN Suska Riau

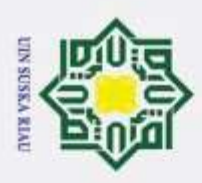

 $\omega$ b. Pengutipan tidak merugikan kepentingan yang wajar UIN Suska Riau . Pengutipan hanya untuk kepentingan pendidikan, penelitan, penulisan karya ilmiah, penyusunan laporan, penulisan kritik atau tinjauan suatu masalah.

2. Dilarang mengumumkan dan memperbanyak sebagian atau seluruh karya tulis ini dalam bentuk apapun tanpa izin UIN Suska Riau

. Dilarang mengutip sebagian atau seluruh karya tulis ini tanpa mencantumkan dan menyebutkan sumber

Hak Cipta Dilindungi Undang-Undang

 $\odot$ 

yaitu untuk menampung kekurangan atau kelebihan pada nilai ruas kiri suatu persamaan fungsi kendala terhadap nilai ruas kanannya [12].

Analisis *Goal Programming* berusaha untuk meminimumkan variabel  $\sigma$ deviasi yang terdapat pada fungsi tujuan, yang mana nilai pada ruas kiri suatu persamaan sebisa mungkin mendekati nilai ruas kanannya. Terdapat beberapa istilah dalam *Goal Programming*, yaitu :

- $1.$  Variabel keputusan merupakan sekumpulan variabel yang nilainya tidak  $\omega$ diketahui yang berpengaruh terhadap solusi permasalahan dan keputusan  $\omega$ yang akan diambil. Secara umum dilambangkan dengan  $X_i$  ( $i = 1, 2, ..., n$ ). ik a
- 2. Nilai kanan adalah nilai-nilai yang pada umumnya menunjukkan  $\overline{\omega}$ ketersediaan sumber daya biasanya dilambangkan dengan  $b_i$ .  $\equiv$
- 3. Kendala teknologi adalah nilai-nilai numerik biasanya dilambangkan dengan  $a_{ii}$  yang kemudian akan dikombinasikan dengan variabel keputusan, yang mana akan menunjukkan penggunaannya terhadap pemenuhan pada nilai kanannya.
- 4. Variabel deviasional atau penyimpangan yaitu variabel yang menunjukkan kemungkinan penyimpangan negatif dilamb<mark>ang</mark>kan dengan  $d_i^+$  dan penyimpangan positif dilambangkan dengan  $d_i^-$  dari nilai sisi kanan fungsi tujuan. Variabel deviasi negatif bertujuan untuk menampung penyimpangan iate yang berada di bawah nilai sasaran, sedangkan variabel deviais positif 5. Fungsi tujuan yaitu fungsi dari variabel keputusan yang akan<br>5. Fungsi tujuan yaitu fungsi dari variabel keputusan yang akan bertujuan untuk menampung penyimpangan yang berada di atas nilai sasaran.
	- AIU dimaksimumkan atau diminimumkan. Fungsi tujuan pada *Goal*  ersity *Programming* adalah meminimumkan kehadiran variabel deviasional atau penyimpangan.

6.  $\frac{6}{5}$  Prioritas yaitu sistem yang diurutkan berdasarkan banyaknya tujuan pada<br>  $\frac{6}{5}$  model.<br>  $\frac{6}{5}$  model.<br>  $\frac{7}{5}$  model.<br>  $\frac{7}{5}$  model. model.

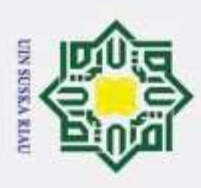

 $\odot$ 

Hak Cipta Dilindungi Undang-Undang

Ξ Menurut [17], *Goal Programming* memiliki tiga faktor utama yaitu variabel keputusan, fungsi tujuan dan kendala tujuan. Penjelasan mengenai tiga unsur utama tersebut sebagai berikut :

### **1. Variabel Keputusan**

Variabel keputusan adalah variabel-variabel yang nilainya belum diketahui, dilambangkan dengan  $X_j$ , dimana  $j = 1, 2, ..., n$ . Pada proses pemodelan, penemuan variabel keputusan tersebut harus dilakukan terlebih dahulu sebelum menemukan fungsi tujuan dan fungsi kendala-kendalanya [12].

### **2. Fungsi Tujuan**

Fungsi tujuan pada model *Goal Programming* pada umumnya adalah  $\overline{x}$ meminimumkan. Hal ini dikarenakan kehadiran sepasang variabel penyimpangan yang harus diminimumkan pada fungsi tujuan [12].

### **3. Kendala Tujuan**

Terdapat lima jenis kendala tujuan pada model *Goal Programming* yang berlainan yang dapat dilihat pada Tabel 2.1 berikut [10]:

| No. | Kendala Tujuan                    | Variabel<br>Simpangan<br>dalam Fungsi<br>Tujuan | 0<br>Kemungkinan<br>Simpangan | Penggunaan Nilai<br>RHS yang<br>diinginkan |
|-----|-----------------------------------|-------------------------------------------------|-------------------------------|--------------------------------------------|
|     | $a_{ij}x_i + d_i^- = b_i$         | $d_i^-$                                         | Negatif                       | $= b_i$                                    |
|     | $a_{ij}x_i - d_i^+ = b_i$         | $d_i^+$                                         | Positif                       | $= b_i$                                    |
|     | $a_{ij}x_i + d_i^- - d_i^+ = b_i$ | $d_i^-$                                         | Negatif dan<br>Positif        | $= b_i$ atau lebih<br>dari $b_i$           |
|     | $a_{ij}x_j + d_i^- - d_i^+ = b_i$ | $d_i^-$                                         | Negatif dan<br>Positif        | $= b_i$ atau kurang<br>dari $b_i$          |
| 5r  | $a_{ij}x_i + d_i^- - d_i^+ = b_i$ | $d_i^-$ dan $d_i^+$                             | Negatif dan<br>Positif        | $= b_i$                                    |

**Tabel 2.1 Tabel Jenis Kendala dalam Goal Programming**

**(Sumber : [10])**

**Syarif Kasim Riau** 

b. Pengutipan tidak merugikan kepentingan yang wajar UIN Suska Riau . Pengutipan hanya untuk kepentingan pendidikan, penelitan, penulisan karya ilmiah, penyusunan laporan, penulisan kritik atau tinjauan suatu masalah.

Dilarang mengutip sebagian atau seluruh karya tulis ini tanpa mencantumkan dan menyebutkan sumber:

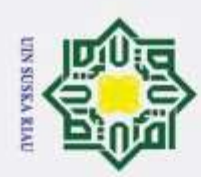

### Hak Cipta Dilindungi Undang-Undang

6

×

e1d<sub>13</sub>

millk

 $\frac{C}{Z}$ 

 $\omega$ S ika w

Dilarang mengutip sebagian atau seluruh karya tulis ini tanpa mencantumkan dan menyebutkan sumber

ö. . Pengutipan tidak merugikan kepentingan yang wajar UIN Suska Riau Pengutipan hanya untuk kepentingan pendidikan, penelitian, penulisan karya ilmiah, penyusunan laporan, penulisan kritik atau tinjauan suatu masalah.

2. Dilarang mengumumkan dan memperbanyak sebagian atau seluruh karya tulis ini dalam bentuk apapun tanpa izin UIN Suska Riau

Kendala :  $\sum a_{ij}$  $\frac{n}{\sqrt{2}}$  $j=1$  $\boldsymbol{n}$ 

**2.5.1 Model Umum** *Goal Programming*

Min z =  $\sum_{i=1}^{m} P_i(d_i)$ 

$$
\sum_{j=1}^{n} a_{ij} x_j + d_i^- - d_i^+ = b_i \text{ ; i = 1,2,..., m}
$$
\n
$$
\sum_{j=1}^{n} g_{kj} x_j \le \text{atau} \ge c_k \text{ ; k = 1,2,..., p \text{ ; j = 1,2,..., n}
$$

Model umum *Goal Programming* dapat dirumuskan sebagai berikut [13] :

 $P_i(d_i^- + d_i^+)$ 

 $\frac{1}{2}$ dan Ċ

 $P_i$ ,  $x_j$ ,  $d_i^-$  dan  $d_i^+ \ge 0$ ; i = 1,2, ..., m; j = 1,2, ..., n

dengan :

 $x_i$ 

 $b_i$ 

State Islamic

 $\overline{C}$ 

arıt Kasım Kıau

- $d_i^- d_i^+$ : Jumlah unit deviasi kekurangan (-) dan kelebihan (+) terhadap tujuan  $b_i$ ,; $i = 1, 2, ..., m$  $P_i$ : Level prioritas dari setiap tujuan,; $i = 1, 2, ..., m$ 
	- $a_{ij}$  : Parameter fungsi kendala,; $i = 1,2,...,m$  dan  $j = 1,2,...,n$ 
		- : Variabel keputusan,; $j = 1,2,...,n$ 
			- : Nilai ruas kanan ke-i,; $i = 1,2,...,m$
	- $g_{kj}$  : Parameter fungsi kendala biasa,; $k = 1,2,...,p$  dan  $j = 1,2,...,n$
	- $c_k$  : Nilai ruas kanan ke-k pada fungsi kendala biasa,; $k = 1, 2, ..., p$

### **2.3 Metode Simpleks Modifikasi**

Menurut [11], pada tabel metode simpleks dimodifikasi untuk GP, variabel model diletakkan pada bagian paling atas, dimulai dari variabel keputusan kemudian variabel penyimpangan negatif dan variabel penyimpangan positif.

Berikut merupakan tahapan-tahapan dalam menyelesaikan masalah *Goal Programming* menggunakan metode simpleks dimodifikasi [11] :

(2.2)

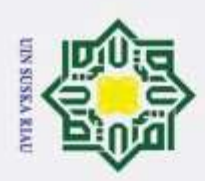

◎

E

C

Hak Cipta Dilindungi Undang-Undang

. Dilarang mengutip sebagian atau seluruh karya tulis ini tanpa mencantumkan dan menyebutkan sumber

2. Dilarang mengumumkan dan memperbanyak sebagian atau seluruh karya tulis ini dalam bentuk apapun tanpa izin UIN Suska Riau

1.  $\frac{1}{\infty}$  Membentuk model *Goal programming* dan mengonversikan fungsi tujuan dan fungsi kendala ke dalam bentuk standar.<br>2. Setelah model sudah dalam bentuk standar, kemudian membentuk tabel dan fungsi kendala ke dalam bentuk standar.

E. Setelah model sudah dalam bentuk standar, kemudian membentuk tabel simpleks awal yaitu menggunakan variabel-variabel penyimpangan untuk permulaan variabel-variabel solusi dasar yang layak. Dengan menghitung baris  $Z_j - C_j$ .

 $3.\overline{\ge}$  Menentukan variabel masuk yaitu dengan cara memilih kolom yang  $\alpha$ memiliki nilai positif terbesar.

4.  $\frac{\overline{w}}{\hat{w}}$  Menentukan variabel keluar dengan membagi nilai pada kolom ruas kanan dengan nilai pada kolom pemutar dan memilih baris dengan nilai positif  $\overline{\lambda}$  $\overline{\omega}$ terkecil atau nol.  $\equiv$ 

5. Menghitung nilai variabel keluar baru dengan rumus :

Nilai baris variabel masuk baru = <mark>nilai variabel keluar lama</mark> angka variabel masuk

6. Menghitung seluruh nilai baris lainnya dengan rumus :

Nilai baris baru = nilai baris lama – (koef. variabel masuk  $\times$ nilai variabel keluar tabel baru)

7. Kemudian menghitung baris  $Z_i - C_i$  yang baru.

8. Selanjutnya setelah didapatkan baris  $Z_i - C_i$  yang baru, lakukan pemeriksaan terhadap hasil apakah sudah dalam keadaan optimal atau belum dengan menguji  $Z_j - C_j$ . Solusi dikatakan optimal apabila nilai pada tate baris  $Z_j - C_j$  sudah bernilai negatif atau nol  $(Z_j - C_j \le 0)$ .

### **2.4 Formulasi Masalah** *Goal Programming*

Rumusan permasalahan *Goal Programming* yang akan diselesaikan pada penelitian ini adalah menentukan jumlah produksi CPO dan kernel yang optimal. Terdapat lima tujuan yang hendak dicapai oleh perusahaan dengan tingkatan prioritas yang dianggap sama adalah sebagai berikut :

- a. **Memaksimumkan target produksi CPO**
- b. Memaksimumkan target produksi kernel
- c. Ketersediaan TBS

**Kasım Kiau** 

- d. Memaksimumkan pengolahan TBS menjadi CPO
- e. Memaksimumkan pengolahan TBS menjadi kernel

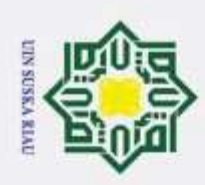

 $\alpha$ 

lak Cipta Dilindungi Undang-Undang

 $^{\circ}$ 

 $rac{C}{Z}$ 

 $\infty$ 

**USK**<sub>B</sub>

R<sub>1</sub>a  $\Box$ 

Dilarang mengutip sebagian atau seluruh karya tulis ini tanpa mencantumkan dan menyebutkan sumber

Pengutipan hanya untuk kepentingan pendidikan, penelitian, penulisan karya ilmiah, penyusunan laporan, penulisan kritik atau tinjauan suatu masalah.

. Pengutipan tidak merugikan kepentingan yang wajar UIN Suska Riau

2. Dilarang mengumumkan dan memperbanyak sebagian atau seluruh karya tulis ini dalam bentuk apapun tanpa izin UIN Suska Riau ō.

sebagai berikut :  
\n
$$
X_{1jan} + d_1^- - d_1^+ = a_{1jan}
$$
\n
$$
X_{1feb} + d_2^- - d_2^+ = a_{1feb}
$$
\n
$$
\vdots \qquad \vdots \qquad \vdots
$$
\n
$$
X_{1des} + d_{12}^- - d_{12}^+ = a_{1des}
$$
\ndengan :  
\n
$$
X_{1jan} \dots, X_{1des} \qquad \vdots
$$
Variable leptusan untuk

 $\ddot{\cdot}$ 

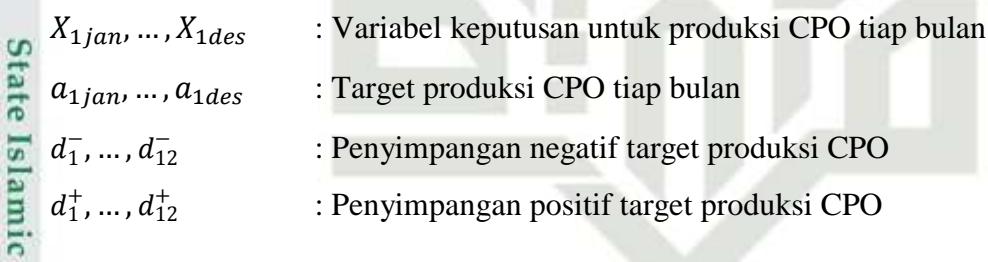

Formulasi model untuk mencapai tujuan-tujuan di atas sebagai berikut :

Bentuk *Goal Programming* dari Persamaan (2.3) sampai (2.14) adalah

 $X_{1 \text{ian}} \ge a_{1 \text{ian}}$  (2.3)

 $X_{1\{eb}} \ge a_{1\{eb}}$  (2.4)

 $X_{1 des} \ge a_{1 des}$  (2.14)

 $\frac{d}{dx}$ <br>  $\frac{d}{dx}$  Formulasi model untuk mencapai tujuar<br>
a.  $\frac{d}{dx}$  Memaksimumkan target produksi CPO<br>  $\frac{d}{dx}$  Fungsi kendala sasarannya sebagai beri

Fungsi kendala sasarannya sebagai berikut :

 $\epsilon$ 

dengan :

Fungsi kendala sasarannya sebagai berikut :

b. 
$$
\frac{3}{8}
$$
 Memaksimumkan target produksi kernel  
\nFungsi kendala sasarannya sebagai berikut :  
\n $X_{2jan} \ge b_{2jan}$  (2.15)  
\n $X_{2feb} \ge b_{2feb}$  (2.16)  
\n $\frac{1}{2}$  if  $\frac{1}{2}$  if  $\frac{1}{2}$ 

A

TY

11

 $\vdots$ 

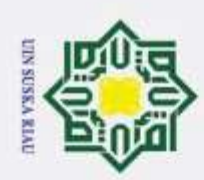

lak Cipta Dilindungi Undang-Undang

 $^{\circ}$ 

Hak cipta milik UIN S

uska

w nei

Dilarang mengutip sebagian atau seluruh karya tulis ini tanpa mencantumkan dan menyebutkan sumber

Pengutipan hanya untuk kepentingan pendidikan, penelitian, penulisan karya ilmiah, penyusunan laporan, penulisan kritik atau tinjauan suatu masalah.

b. Pengutipan tidak merugikan kepentingan yang wajar UIN Suska Riau

2. Dilarang mengumumkan dan memperbanyak sebagian atau seluruh karya tulis ini dalam bentuk apapun tanpa izin UIN Suska Riau

Bentuk *Goal Programming* dari Persamaan (2.15) sampai (2.26) adalah sebagai berikut :

> $X_{2jan} + d_{13}^- - d_{13}^+ = b_{2jan}$  $X_{2,6} + d_{14}^- - d_{14}^+ = Y_{2,6}$  $\vdots$   $\vdots$   $\vdots$  $X_{2des} + d_{24}^- - d_{24}^+ = Y_{2des}$

dengan :

 $d_{13}^-$ 

 $d_{13}^+$ 

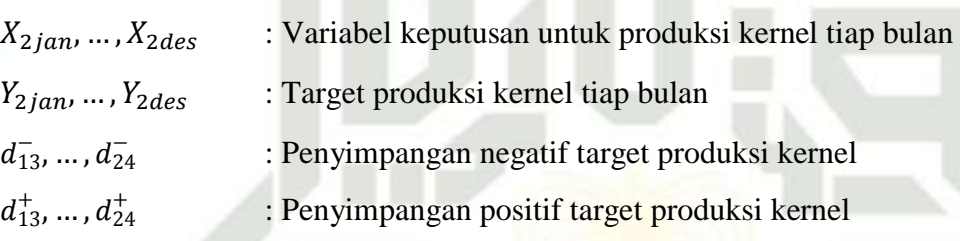

c. Ketersediaan TBS

Fungsi kendala sasarannya untuk ketersediaan TBS sebagai berikut :

$$
X_{3jan} = c_{jan}
$$
\n
$$
X_{3feb} = c_{feb}
$$
\n
$$
\vdots \qquad \qquad (2.27)
$$
\n
$$
X_{3feb} = c_{feb}
$$
\n
$$
\vdots \qquad \qquad (2.28)
$$
\n
$$
\vdots \qquad \qquad (2.38)
$$

dengan :

 $X_{3,jan}, ..., X_{3des}$  : Ketersediaan TBS tiap bulan  $c_{jan}$ , ...,  $c_{des}$  : Nilai ketersediaan TBS tiap bulan

State Islamic Univers

d. 9.<br>d. 9. Memaksimumkan pengolahan TBS menjadi CPO Sultan Syarif Kasim Riau Fungsi kendala sasarannya nya sebagai berikut :

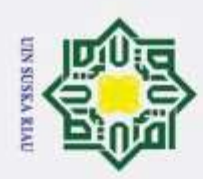

Hak Cipta Dilindungi Undang-Undang

 $^{\circ}$ 

Hak cipta milik UIN S

uska

Dilarang mengutip sebagian atau seluruh karya tulis ini tanpa mencantumkan dan menyebutkan sumber:

. Pengutipan hanya untuk kepentingan pendidikan, penelitian, penulisan karya ilmiah, penyusunan laporan, penulisan kritik atau tinjauan suatu masalah.

b. Pengutipan tidak merugikan kepentingan yang wajar UIN Suska Riau.  $\overline{\omega}$ 

2. Dilarang mengumumkan dan memperbanyak sebagian atau seluruh karya tulis ini dalam bentuk apapun tanpa izin UIN Suska Riau.

$$
P_{1jan}X_{3jan} \ge X_{1jan}
$$
  
\n
$$
P_{1jan}X_{3jan} - X_{1jan} \ge 0
$$
  
\n
$$
P_{1feb}X_{3feb} \ge X_{1feb}
$$
  
\n
$$
P_{1feb}X_{3feb} - X_{1feb} \ge 0
$$
  
\n
$$
\vdots \qquad \vdots
$$
  
\n
$$
\qquad (2.40)
$$

$$
P_{1des}X_{3des} \ge X_{1des}
$$
  
\n
$$
P_{1des}X_{3des} - X_{1des} \ge 0
$$
 (2.50)

Riau Bentuk *Goal Programming* dari Persamaan (2.39) sampai (2.50) adalah sebagai berikut :

$$
P_{1jan}X_{3jan} - X_{1jan} + d_{25} - d_{25}^{+} = 0
$$
  
\n
$$
P_{1feb}X_{3feb} - X_{1feb} + d_{26}^{-} - d_{26}^{+} = 0
$$
  
\n
$$
\vdots \qquad \vdots \qquad \vdots \qquad \vdots
$$
  
\n
$$
P_{1des}X_{3des} - X_{1des} + d_{36}^{-} - d_{36}^{+} = 0
$$

dengan :

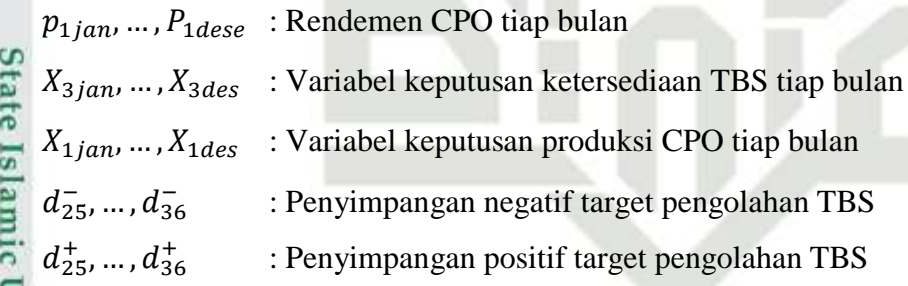

Ε

Fungsi kendala sasarannya adalah :

$$
P_{2jan}X_{3jan} \ge X_{2januari}
$$
  
\n
$$
P_{2jan}X_{3jan} - X_{2januari} \ge 0
$$
 (2.51)

e. 
$$
\overrightarrow{a}
$$
 Memaksimumkan pengolahan TBS menjadi kernel  
\nFungsi kendala sasarannya adalah :  
\n $P_{2jan}X_{3jan} \geq X_{2januari}$   
\n $P_{2jan}X_{3jan} - X_{2januari} \geq 0$   
\n $P_{2feb}X_{3feb} \geq X_{2feb}$   
\n $P_{2feb}X_{3feb} - X_{2feb} \geq 0$   
\n(2.52)  
\n13  
\n14  
\n15  
\n26  
\n17  
\n18  
\n19  
\n10  
\n11  
\n13  
\n25  
\n26  
\n27  
\n28  
\n29  
\n30  
\n41  
\n42  
\n53  
\n64  
\n74  
\n85  
\n96  
\n19  
\n10  
\n11  
\n12  
\n13  
\n24  
\n25  
\n26  
\n27  
\n28  
\n39  
\n40  
\n41  
\n52  
\n53  
\n64  
\n65  
\n76  
\n87  
\n98  
\n19  
\n10  
\n11  
\n12  
\n13  
\n24  
\n25  
\n26  
\n27  
\n28  
\n39  
\n40  
\n41  
\n52  
\n53  
\n64  
\n65  
\n76  
\n87  
\n88  
\n99  
\n10  
\n11  
\n12  
\n13  
\n25  
\n26  
\n27  
\n28  
\n29  
\n30  
\n41  
\n52  
\n53  
\n64  
\n65  
\n76  
\n88  
\n99  
\n10  
\n11  
\n12  
\n13  
\n24  
\n25  
\n26  
\n27  
\n28  
\n29  
\n30  
\n41  
\n52  
\n53  
\n64  
\n65  
\n76  
\n88  
\n99  
\n10  
\n11  
\n12  
\n13  
\n24  
\n25  
\n26  
\n27  
\n28  
\n29  
\n30  
\n41  
\n52  
\n53  
\n64

13

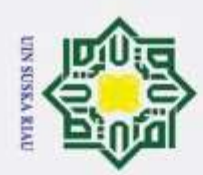

Hak Cipta Dilindungi Undang-Undang

 $^{\circ}$ 

 $\frac{1}{2}$ 

K cipta

milik

 $rac{C}{Z}$ 

 $\omega$ 

uska

R<sub>i</sub>a  $\equiv$ 

Dilarang mengutip sebagian atau seluruh karya tulis ini tanpa mencantumkan dan menyebutkan sumber:

 $\omega$ b. Pengutipan tidak merugikan kepentingan yang wajar UIN Suska Riau . Pengutipan hanya untuk kepentingan pendidikan, penelitan, penulisan karya ilmiah, penyusunan laporan, penulisan kritik atau tinjauan suatu masalah.

2. Dilarang mengumumkan dan memperbanyak sebagian atau seluruh karya tulis ini dalam bentuk apapun tanpa izin UIN Suska Riau

$$
\vdots \qquad \vdots \qquad \vdots
$$
  

$$
P_{2des}X_{3des} \ge X_{2des}
$$

$$
P_{2des}X_{3des} - X_{2des} \ge 0
$$
\n
$$
(2.62)
$$

Bentuk *Goal Programming* dari Persamaan (2.51) sampai (2.62) adalah sebagai berikut :

$$
P_{2jan}X_{3jan} - X_{2jan} + d_{37} - d_{37}^{+} = 0
$$
  
\n
$$
P_{2feb}X_{3feb} - X_{2feb} + d_{38}^{-} - d_{38}^{+} = 0
$$
  
\n
$$
\vdots \qquad \vdots \qquad \vdots \qquad \vdots \qquad \vdots
$$
  
\n
$$
P_{2des}X_{3des} - X_{2des} + d_{48}^{-} - d_{48}^{+} = 0
$$

dengan :

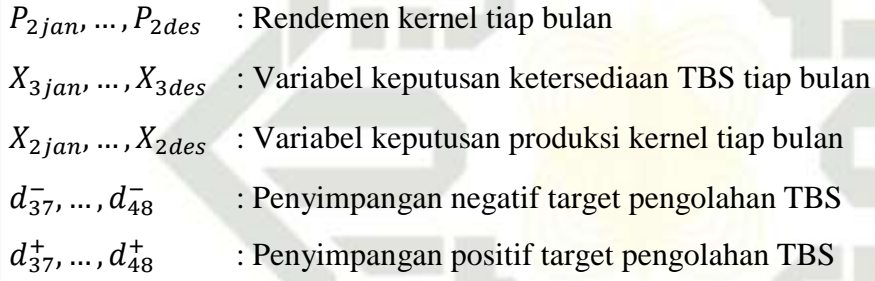

### **Contoh 2.1 : [15]**

 $\mathbf{e}$ 

arıt Kasım Kıau

Sebuah pusat perbelanjaan baru mengadakan acara khusus untuk menarik pelanggan. Acara yang nampaknya menarik perhatian untuk golongan remaja, golongan muda dan golongan tua. Dua acara yang paling popular yaitu konser band dan pertunjukan seni. Biaya mereka per presentasi masing-masing adalah \$1500 dan \$3000. Total anggaran tahunan dialokasikan untuk dua acara tersebut sebesar \$15000. Menejer mall memperkirakan kehadiran sebagai berikut :

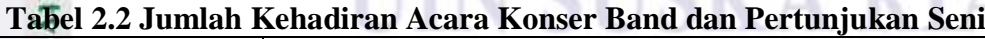

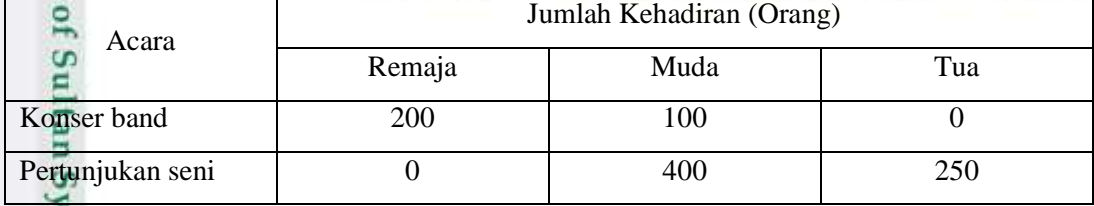

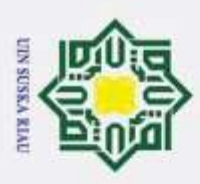

Pengutipan hanya untuk kepentingan

ര

Hak Cipta Dilindungi Undang-Undang

Dilarang mengutip sebagian atau seluruh karya tulis ini tanpa mencantumkan dan menyebutkan sumber

pendidikan,

penelitian, penulisan karya ilmiah, penyusunan laporan, penulisan kritik atau tinjauan suatu masalah.

H Menejer telah menetapkan target minimumnya yaitu 1000 untuk remaja, 1200 untuk muda atau menengah dan 800 untuk senior atau tua. Akan tetapi, pihak manager mall menyadari bahwa barang kali tidak mungkin untuk mencapai semua tujuan mereka secara simultan, sehingga mereka membahas prioritasprioritas mereka dengan bagian riset operasi. Hasil pembahasan adalah menghasilkan suatu bobot sesuai dengan tujuannya masing-masing dengan tingkatan prioritas dianggap sama sebagai berikut :

1. Prioritas pertama untuk golongan remaja diberikan bobot sebesar 1.

2.  $\frac{\omega}{\sqrt{n}}$  Prioritas kedua untuk golongan muda diberikan bobot 2.

3. Prioritas ketiga untuk golongan tua diberikan bobot sebesar 1.

Formulasikan masalah tersebut kedalam model *Goal Programming* dan selesaikan permasalahan tersebut menggunakan metode simpleks dimodifikasi !

### **Penyelesaian :**

Untuk menyelesaiakan Contoh di atas, dimisalkan  $x_1$  sebagai acara konser band dan  $x_2$  sebagai acara pertunjukkan seni. Selanjutnya mendefinisikan masingmasing prioritas. Prioritas pertama dilambangkan dengan  $P_1$  untuk golongan remaja, prioritas kedua dilambangkan dengan P<sub>2</sub> untuk golongan muda dan prioritas ketiga dilambangkan dengan P<sub>3</sub> untuk golongan tua.

Berikut formulasi program *Goal Programming* :

$$
\min z = P_1 d_1^- + 2P_2 d_2^- + P_3 d_3^-
$$

 $(2.63)$ 

Kendala :

mic University of 5

 $200x_1 + d_1^- - d_1^- = 1000$  $100x_1 + 400x_2 + d_2 - d_2^+ = 1200$  $250x_2 + d_3^- - d_3^+ = 800$  $1500x_1 + 3000x_2 \le 15000$ SUSKA RTAD  $x_j, d_i, d_i^+ \ge 0; i = 1,2,3; j = 1,2$ 

**Langkah 1 :** Membentuk model *Goal Programming* dan mengonversikan in Syarif Kasim Riau persamaan ke dalam bentuk standar.

2. Dilarang mengumumkan dan memperbanyak sebagian atau seluruh karya tulis ini dalam bentuk apapun tanpa izin UIN Suska Riau . Pengutipan tidak merugikan kepentingan yang wajar UIN Suska Riau

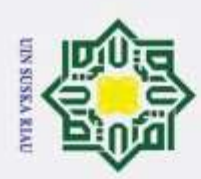

Hak Cipta Dilindungi Undang-Undang

 $^{\circ}$ 

Hak cipta

milik UIN

 $\omega$ 

**USK**<sub>B</sub>

w  $\frac{1}{2}$  $\equiv$ 

**State** 

arıf Kasım Kıau

kendala:

Dilarang mengutip sebagian atau seluruh karya tulis ini tanpa mencantumkan dan menyebutkan sumber

. Pengutipan hanya untuk kepentingan pendidikan, penelitan, penulisan karya ilmiah, penyusunan laporan, penulisan kritik atau tinjauan suatu masalah.

b. Pengutipan tidak merugikan kepentingan yang wajar UIN Suska Riau

2. Dilarang mengumumkan dan memperbanyak sebagian atau seluruh karya tulis ini dalam bentuk apapun tanpa izin UIN Suska Riau

 $250x_2 + d_3^- - d_3^+ = 800$  $1500x_1 + 3000x_2 + s_4 = 15000$  $x_i, d_i, d_i^+ \ge 0; i = 1,2,3; j = 1,2$ Langkah 2: Setelah dikonversikan ke dalam bentuk standar, selanjutnya membentuk tabel simpleks awal yaitu dengan menggunakan variabel-variabel penyimpangan untuk permulaan variabel-variabel solusi dasar yang layak. Berdasarakan Persamaan (2.64), diperoleh variabel basisnya adalah  $d_1$ ,  $d_2$ ,  $d_3$  dan  $s_4$ . Sedangkan variabel non basis adalah  $x_1, x_2, d_1^+, d_2^+, d_3^+, d_1^-, d_2^-, d_3^-$  dan  $s_4$ . Entri-entri yang ada pada Persamaan (2.64) dimasukkan ke dalam tabel awal simpleks yang dapat dilihat pada Tabel 2.3 berikut:

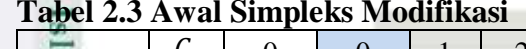

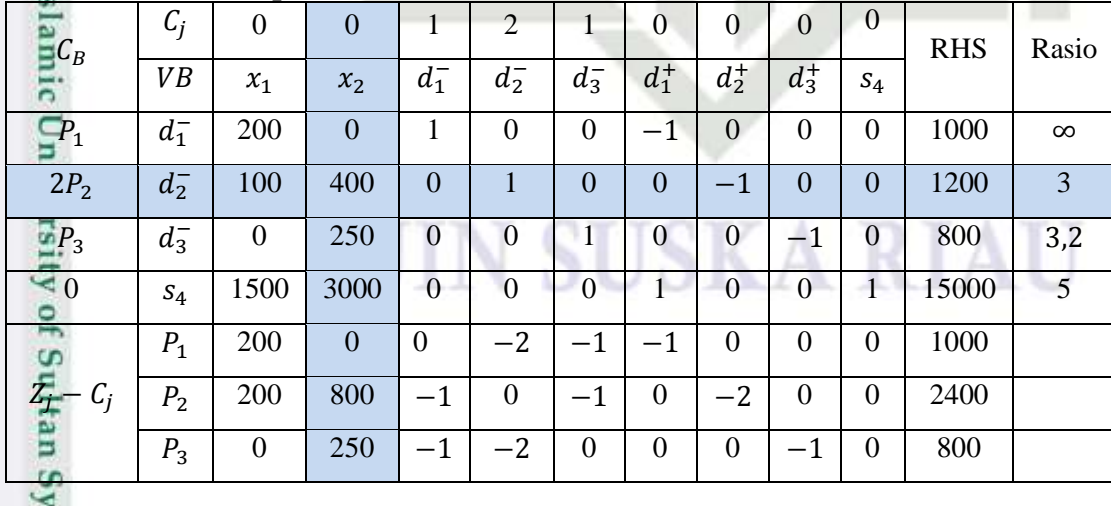

Mengubah Persamaan (2.63) ke dalam bentuk standar yaitu dengan

menambahkan variabel slack untuk pembatas yang bertanda (≤).

Berikut bentuk standar dari Persamaan (2.63):

min  $z = P_1 d_1^- + 2P_2 d_2^- + P_3 d_3^-$ 

 $100x_1 + 400x_2 + d_2 - d_2^+ = 1200$ 

 $200x_1 + d_1^- - d_1^+ = 1000$ 

16

 $(2.64)$ 

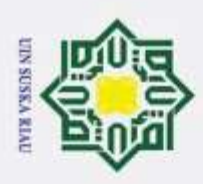

 $\frac{1}{2}$ Berdasarkan Tabel 2.3, karena pada nilai baris  $Z_j - C_j$  prioritas kedua masih terdapat nilai yang positif terbesar yaitu 800 yang terletak pada kolom  $x_2$ , maka prioritas kedua belum terpenuhi. Sehingga iterasi dilanjutkan kembali.

**Iterasi 1 :**

 $\subset$  $\overline{z}$  $\omega$ 

고  $\omega$  $\equiv$ 

Syarif Kasim Riau

Hak Cipta Dilindungi Undang-Undang

◎

**Langkah 3 :** Menentukan variabel masuk.

Variabel masuk (kolom pivot) ditentukan dengan memilih kolom  $Z_j - C_j$  yang memiliki nilai positif terbesar yaitu pada kolom  $x_2$ yang dapat dilihat pada Tabel 2.3.

 $\omega$ **Langkah 4 :** Menentukan variabel keluar.

> Variabel keluar (baris pivot) ditentukan dengan membagi nilai ruas kanan dengan nilai-nilai variabel masuk  $\binom{b_i}{a_{ij}}$  dan memilih nilai

dengan rasio terkecil. Karena rasio terkecil ada pada baris d<sub>2</sub> yaitu 3, maka d<sub>2</sub> variabel yang akan keluar basis.

**Langkah 5 :** Menentukan variabel keluar baru dengan rumus :

nilai baris variabel masuk baru= nilai variabel keluar lama angka variabel masuk

**Langkah 6 :** Menentukan seluruh nilai pada baris baru lainnya dengan rumus :

Nilai pada baris baru = nilai pada baris lama - (koef. variabel masuk  $\times$  nilai variabel keluar baru)

**Langkah 7 :** Menghitung  $Z_i - C_i$  yang baru setelah dilakukan iterasi.

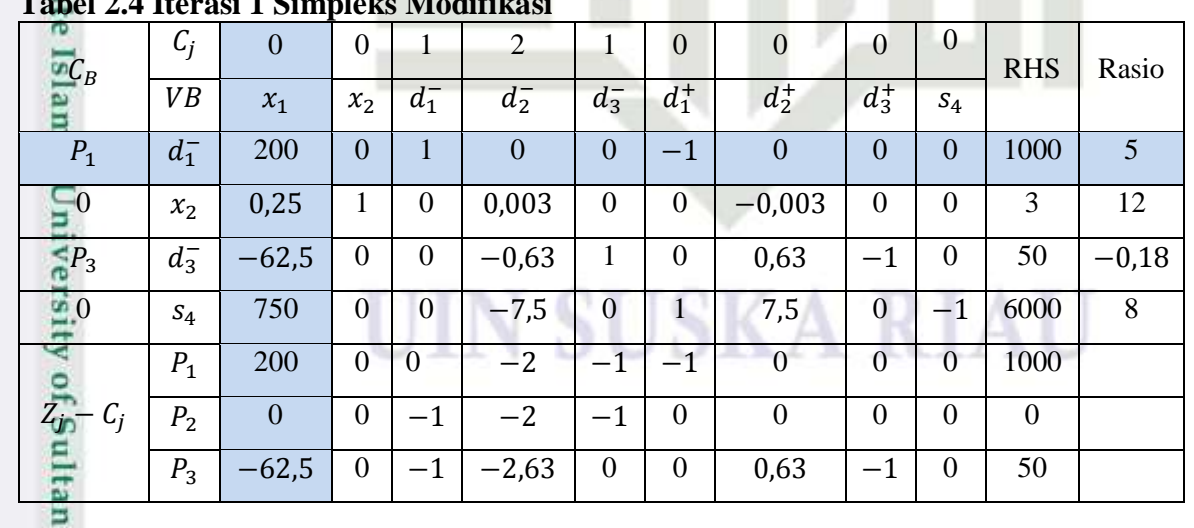

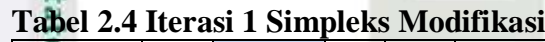

. Pengutipan hanya untuk kepentingan pendidikan, penelitan, penulisan karya ilmiah, penyusunan laporan, penulisan kritik atau tinjauan suatu masalah.

Dilarang mengutip sebagian atau seluruh karya tulis ini tanpa mencantumkan dan menyebutkan sumber:

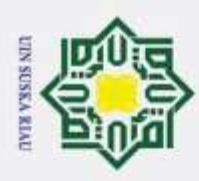

Pengutipan hanya untuk kepentingan pendidikan,

Hak Cipta Dilindungi Undang-Undang  $\odot$ Dilarang mengutip sebagian atau seluruh karya tulis ini tanpa mencantumkan dan menyebutkan sumber **Langkah 8 :** Memeriksa apakah hasil sudah optimal atau belum dengan menguji  $Z_j - C_j$ . Solusi dikatakan optimal atau layak bila variabel bernilai  $\circ$  $\overline{d}$ negatif atau nol  $(Z_j - C_j \le 0)$ .  $\overline{e}$ Berdasarkan Tabel 2.4, karena pada pada baris  $Z_j - C_j$  prioritas pertama  $\Rightarrow$ masih terdapat nilai positif terbesar, yaitu 200 yang terletak pada kolom  $x_1$ , maka prioritas pertama tujuannya belum terpenuhi. Oleh karena itu, dilakukan kembali Langkah 3 sampai Langkah 7 pada iterasi 2 metode simpleks modifikasi. **Iterasi 2 : Langkah 3 :** Menentukan variabel masuk. Variabel masuk (kolom pivot) ditentukan dengan memilih kolom  $\omega$  $\equiv$  $Z_i - C_i$  yang memiliki nilai positif terbesar yaitu pada kolom  $x_1$ yang dapat dilihat pada Tabel 2.4. **Langkah 4 :** Menentukan baris pivot. Baris pivot ditentukan dengan membagikan nilai ruas kanan  $b_i$ dengan nilai-nilai pada kolom pivot  $a_{ij}$   $\binom{b_{i}}{a_{ij}}$  dan memilih nilai dengan rasio terkecil. Karena rasio terkecil ada pada baris  $d_1^-$  yaitu 5, maka  $d_1^-$  variabel yang akan keluar basis.  $\mathbf{G}$ **Langkah 5 :** Menentukan variabel keluar baru dengan rumus : Nilai baris variabel masuk baru =  $\frac{n$ ilai variabel keluar lama angka variabel masuk **Langkah 6 :** Menentukan seluruh nilai pada baris baru lainnya dengan rumus :  $\blacksquare$ Nilai pada baris baru = nilai pada baris lama - (koef. variabel masuk  $\times$  nilai variabel keluar baru) **Langkah 7 :** Menghitung  $Z_j - C_j$  yang baru setelah dilakukan iterasi. **Tabel 2.5 Iterasi 2 Simpleks Modifikasi**  $C_j$  0 0 1 2 1 0 0 0 0 RHS Rasio  $C_B$  $VB \mid x_1 \mid x_2 \mid d_1^$  $d_2^$  $d_3^$  $d_1^+$  $d_3^+$  $d_2^+$  $s_4$  $1 | 0 | 0,005 | 0 | 0 | -0,005 | 0 | 0 | 0 | 5 | ∞$ 0  $x_1$  $0 = x_2$ 0 | 1 | −0,001 | 0,003 | 0 | 0,001 | −0,003 | 0 | 0 | 1,75 | −700  $\frac{1}{3}$  0 0 0,313 -0,625 1 -0,313 0,625 -1 0 362,5 580  $P_3$   $\Box$   $d_3$  $\overline{0}$   $S_4$ 0 | 0 | −3,75 | −7,5 | 0 | 4,75 | 7,5 | 0 |−1 | 2250 | 300

penelitian, penulisan karya ilmiah, penyusunan laporan, penulisan kritik atau tinjauan suatu masalah.

Kasım Kıau

18

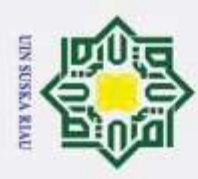

Pengutipan hanya untuk kepentingan pendidikan,

hugh Quebucang-Duesuc

C  $\overline{z}$ 

rengutip sebagian atau seluruh karya tulis ini tanpa mencantumkan dan menyebutkan sumber:

penelitian, penulisan karya ilmiah, penyusunan laporan, penulisan kritik atau tinjauan suatu masalah.

### ര

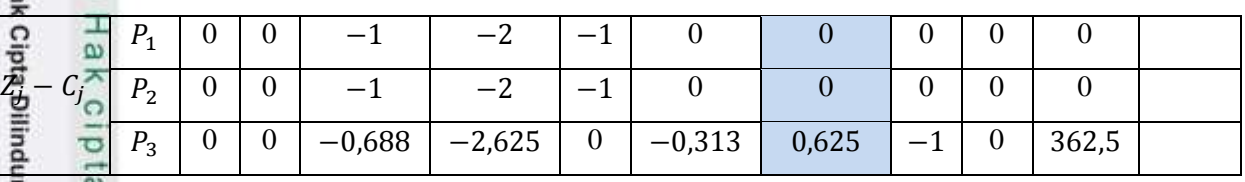

**Langkah 8 :** Memeriksa apakah hasil sudah optimal atau belum dengan menguji  $Z_j - C_j$ . Solusi dikatakan optimal atau layak bila variabel bernilai negatif atau nol  $(Z_i - C_j \leq 0)$ .

 $\omega$ Berdasarkan Tabel 2.5, karena pada pada baris  $Z_j - C_j$  prioritas ketiga masih terdapat nilai positif terbesar, yaitu 0,625 yang terletak pada kolom  $d_2^+$ , maka pada prioritas ketiga tujuannya belum terpenuhi. Oleh karena itu, dilakukan kembali Langkah 3 sampai Langkah 7 pada iterasi 3 metode simpleks modifikasi.

### **Iterasi 3 :**

**State** 

**ISIamic** 

tan Syarif Kasim Riau

**Langkah 3 :** Menentukan variabel masuk.

Variabel masuk (kolom pivot) ditentukan dengan memilih kolom Z<sub>j</sub> – C<sub>j</sub> yang memiliki nilai positif terbesar yaitu pada kolom d<sup>+</sup>2 yang dapat dilihat pada Tabel 2.5.

### **Langkah 4 :** Menentukan variabel keluar.

Variabel keluar (baris pivot) ditentukan dengan membagi nilai ruas kanan dengan nilai-nilai variabel masuk  $\binom{b_i}{a_{ij}}$  dan memilih nilai

dengan rasio terkecil. Karena rasio terkecil ada pada baris  $s_4$  yaitu 300, maka  $s_4$  variabel yang akan keluar basis.

**Langkah 5 :** Menentukan variabel keluar baru dengan rumus :

Nilai baris variabel masuk baru = nilai variabel keluar lama angka variabel masuk

Langkah 6 : Menentukan seluruh nilai pada baris baru lainnya dengan rumus

Wilai pada baris baru = nilai pada baris lama - (koef. variabel masuk  $\times$ nilai variabel keluar baru)

**Langkah 7 :** Menghitung  $Z_i - C_i$  yang baru setelah dilakukan iterasi.

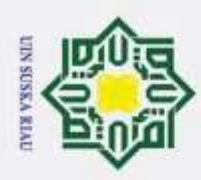

. Pengutipan hanya untuk kepentingan pendidikan,

6

Hak Ci **Tabel 2.6 Iterasi 3 Simpleks Modifikasi**

| <b>RHS</b>                                                                                                    |  |  |  |  |
|----------------------------------------------------------------------------------------------------|--|--|--|--|
|                                                                                                    |  |  |  |  |
|                                                                                                    |  |  |  |  |
| 5                                                                                                    |  |  |  |  |
| 2,5                                                                                                    |  |  |  |  |
| 175                                                                                                    |  |  |  |  |
| 300                                                                                                    |  |  |  |  |
| $\boldsymbol{0}$                                                                                                    |  |  |  |  |
| $\boldsymbol{0}$                                                                                                    |  |  |  |  |
| 175                                                                                                    |  |  |  |  |
| ᆽ<br>Memeriksa apakah hasil sudah optimal atau belum dengan menguji<br>Langkah 8:<br>$Z_j - C_j$ . Solusi dikatakan optimal atau layak bila variabel bernilai<br>negatif atau nol $(Z_j - C_j \le 0)$ .<br>Berdasarkan Tabel 2.6, diperoleh nilai pada baris prioritas pertama dan<br>prioritas kedua sudah bernilai negatif atau nol maka tujuan-tujuan pada prioritas<br>ini sudah terpenuhi. Sehingga didapatkan hasil optimal sebagai berikut:<br>$z = 175$<br>$x_1 = 5$<br>$x_2 = 2.5$<br>$d_3 = 175$<br>$d_{2}^{+} = 300$<br>Berdasarkan hasil di atas dapat disimpulkan bahwa, kehadiran untuk tujuan<br>i siitei lihatiisen minister dinn kitiisen diideessa keessat on tunneen minider inidel |  |  |  |  |
|                                                                                                    |  |  |  |  |

**Langkah 8 :** Memeriksa apakah hasil sudah optimal atau belum dengan menguji  $Z_j - C_j$ . Solusi dikatakan optimal atau layak bila variabel bernilai negatif atau nol  $(Z_j - C_j \le 0)$ .

Kasım Kıau

Berdasarkan hasil di atas dapat disimpulkan bahwa, kehadiran untuk tujuan pertama yaitu golongan remaja dan tujuan kedua yaitu golongan muda sudah terpenuhi. Akan tetapi, pada kehadiran untuk tujuan ketiga yaitu golongan tua tidak terpenuhi. Kehadiran minimum pada tujuan kedua yaitu golongan remaja sebesar 1200 orang, namun kenyataannya yang hadir mencapai 1500 orang. Maka terjadi kelebihan kehadiran dari target minimum sebanyak 300 orang  $(d_2^+ = 300)$ . Kehadiran minimum pada tujuan ketiga yaitu golongan tua sebanyak 800 orang tetapi kenyataannya yang hadir hanya 625 orang. Maka terjadi kekurangan kehadiran dari target minimum sebanyak 175 orang  $(d_3^- = 175)$ .

2. Dilarang mengumumkan dan memperbanyak sebagian atau seluruh karya tulis ini dalam bentuk apapun tanpa izin UIN Suska Riau b. Pengutipan tidak merugikan kepentingan yang wajar UIN Suska Riau

penelitian, penulisan karya ilmiah, penyusunan laporan, penulisan kritik atau tinjauan suatu masalah.

20

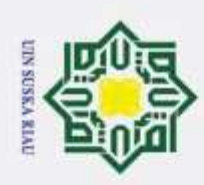

ö  $\alpha$ 

. Pengutipan tidak merugikan kepentingan yang wajar UIN Suska Riau

Pengutipan hanya untuk kepentingan pendidikan,

 $^{\circ}$ 

Нa

 $\overline{\mathbf{r}}$  $\circ$  $\overline{d}$  $\overline{6}$ 

 $\overline{x}$ 

S κa

 $\Box$ 

Hak Cipta Dilindungi Undang-Undang

Dilarang mengutip sebagian atau seluruh karya tulis ini tanpa mencantumkan dan menyebutkan sumber

penelitian, penulisan karya ilmiah, penyusunan laporan, penulisan kritik atau tinjauan suatu masalah.

2. Dilarang mengumumkan dan memperbanyak sebagian atau seluruh karya tulis ini dalam bentuk apapun tanpa izin UIN Suska Riau

### **BAB III METODOLOGI PENELITIAN**

Metodologi penelitian pada penelitian ini sebagai berikut :

 $1.\overline{\Xi}$  Pengumpulan data

- Pengumpulan data pada penelitian ini dilakukan di Pabrik Kelapa Sawit PTPN 3 Kebun Torgamba. Data-data yang diambil meliputi :
- $\frac{C}{N}$ a. Data target produksi CPO dan kernel tahun 2020.  $\omega$ 
	- b. Data rendemen CPO dan kernel tahun 2020.
	- c. Data ketersediaan TBS tahun 2020.
- 2. Menyusun data ke dalam model *Goal Programming.*
	- a. Menentukan Variabel Keputusan, yaitu :
		- a) Jumlah CPO yang harus diproduksi tiap bulan.
		- b) Jumlah kernel yang harus diproduksi tiap bulan.
	- b. Menentukan fungsi kendala, yaitu :
		- a) Kendala sasaran target produksi CPO
		- b) Kendala sasaran target produksi kernel
		- c) Kendala sasaran ketersediaan TBS
		- d) Kendala sasaran pengolahan TBS menjadi CPO
		- e) Kendala sasaran pengolahan TBS menjadi kernel
	- c. Menentukan fungsi sasaran, yaitu :
		- a) Memaksimumkan target produksi CPO
		- b) Memaksimumkan target produksi kernel
		- c) Ketersediaan TBS
		- d) Memaksimumkan pengolahan TBS menjadi CPO
		- e) Memaksimumkan pengolahan TBS menjadi kernel

e) Kendala sasaran pengolahan TBS menjadi kernel<br>
a.<br>
a. Menentukan fungsi sasaran, yaitu :<br>
a) Memaksimumkan target produksi cPO<br>
b) Memaksimumkan target produksi kemel<br>
c) Ketersediaan TBS<br>
d) Memaksimumkan pengolahan TB simpleks modifikasi dengan tahapan-tahapan sebagai berikut :

- a. Membentuk model *Goal Programming* dan mengonversikan fungsi tujuan dan fungsi kendala ke dalam bentuk standar.
- b. Membentuk tabel simpleks awal.

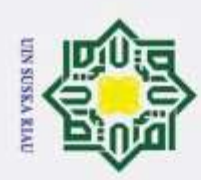

2. Dilarang mengumumkan dan memperbanyak sebagian atau seluruh karya tulis ini dalam bentuk apapun tanpa izin UIN Suska Riau

. Pengutipan hanya untuk kepentingan pendidikan, penelitan, penulisan karya ilmiah, penyusunan laporan, penulisan kritik atau tinjauan suatu masalah.

b. Pengutipan tidak merugikan kepentingan yang wajar UIN Suska Riau

 $\odot$ 

 $\frac{1}{2}$ 

 $\epsilon$ 

## State Islamic University of Sultan Syarif Kasim Riau

- c. Menentukan variabel masuk dengan memilih kolom yang memiliki nilai positif tertinggi.
- k cipta milik UIN d. Menentukan variabel keluar dengan membagi nilai kolom ruas kanan dengan nilai kolom pemutar dan memilih baris dengan nilai positif terkecil atau nol.
	- e. Menghitung nilai variabel keluar baru dengan rumus :

Nilai baris variabel masuk baru  $=$ nilai variabel keluar lama angka variabel masuk

- **Suska** f. Menghitung seluruh nilai baris lainnya menggunakan rumus : Nilai baris baru = nilai baris lama – (koef. variabel masuk  $\times$  nilai variabel keluar baru
	- g. Menghitung  $Z_i C_i$  yang baru.
- Ria h. Selanjutnya setelah didapatkan baris  $Z_i - C_i$  yang baru, lakukan pemeriksaan apakah hasil sudah dalam keadaan optimal atau belum dengan menguji  $Z_j - C_j$ . Solusi dikatakan optimal atau layak bila variabel adalah bernilai negatif atau nol  $(Z_j - C_j \le 0)$ .
- 4. Analisa hasil dan penarikan kesimpulan.

### UIN SUSKA RIAU

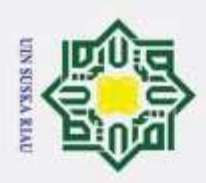

 $\odot$ Adapun tahapan-tahapan dari metodologi penelitian ini dalam model *flowchart* sebagai berikut : e<sub>1d</sub>

Hak Cipta Dilindungi Undang-Undang

Dilarang mengutip sebagian atau seluruh karya tulis ini tanpa mencantumkan dan menyebutkan sumber:

 $\omega$ 

b. Pengutipan tidak merugikan kepentingan yang wajar UIN Suska Riau . Pengutipan hanya untuk kepentingan pendidikan, penelitan, penulisan karya ilmiah, penyusunan laporan, penulisan kritik atau tinjauan suatu masalah.

2. Dilarang mengumumkan dan memperbanyak sebagian atau seluruh karya tulis ini dalam bentuk apapun tanpa izin UIN Suska Riau

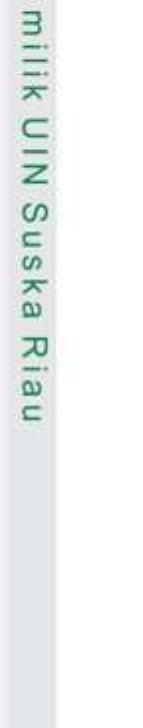

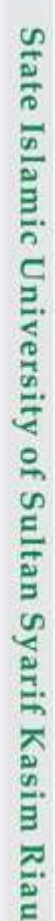

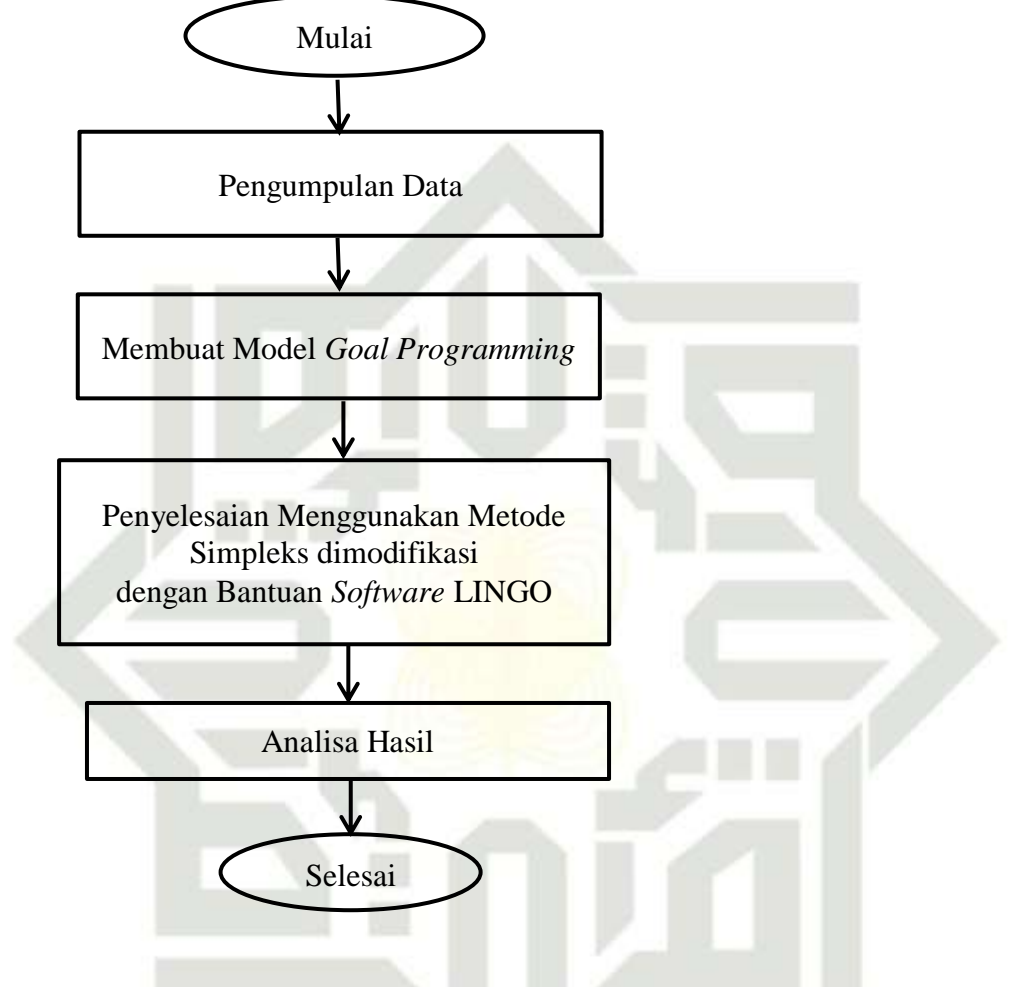

**Gambar 3.1** *Flowchart* **Metodologi Penelitian**

### N SUSKA RIA

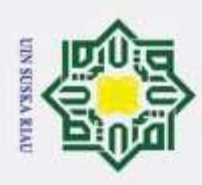

# Hak Cipta Dilindungi Undang-Undang

Dilarang mengutip sebagian atau seluruh karya tulis ini tanpa mencantumkan dan menyebutkan sumber

Pengutipan hanya untuk kepentingan pendidikan, penelitian, penulisan karya ilmiah, penyusunan laporan, penulisan kritik atau tinjauan suatu masalah.

. Pengutipan tidak merugikan kepentingan yang wajar UIN Suska Riau

# 2. Dilarang mengumumkan dan memperbanyak sebagian atau seluruh karya tulis ini dalam bentuk apapun tanpa izin UIN Suska Riau

### **BAB V**

### **PENUTUP**

Berdasarkan hasil analisis yang dilakukan pada pembahasan Bab IV, maka dapat disimpulkan bahwa jumlah produksi CPO dan kernel sudah optimal pada bulan Januari, Februari, Maret, April, Mei, Juni, Juli, Agustus, September, November dan Desember. Namun, jumlah produksi CPO dan kernel pada bulan Oktober tidak mencapai target. Hal ini dikarenakan masih terdapat nilai pada penyimpangan negatif atau kekurangan jumlah produksi CPO sebesar 2043,787  $\text{tan}^2(d_{22}^2 = 227,2720)$  dan kekurangan jumlah produksi kernel sebesar 227,2720 ton  $(d_{22}^{\dagger} = 227,2720)$ . Ketidaktercapaian jumlah produksi CPO dan kernel pada bulan Oktober terhadap target produksi perusahaan dipengaruhi oleh tingginya target produksi yang ditetapkan oleh perusahaan yang tidak sesuai dengan jumlah jumlah ketersediaan TBS pada bulan Oktober sebesar 15442,50 ton.

### **5.2 Saran**

University of Sultan Syarif Kasim Riau

**5.1 Kesimpulan**

 $^{\circ}$ 

 $\frac{1}{2}$ 

K cip

Berdasarkan hasil pembahasan dari penelitian ini, terdapat beberapa hal yang dapat diperbaiki untuk penelitian optimalisasi produksi CPO dan kernel dengan saran yang dapat dipertimbangkan adalah menambahkan batasan-batasan lain yang berhubungan dengan produksi CPO dan kernel seperti waktu pengolahan dan biaya pengolahan.

### UIN SUSKA RIAU

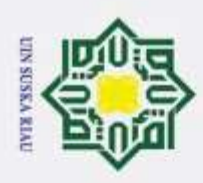

 $\odot$ 

 $\pm$ 

 $\omega$  $\overline{\varkappa}$  $\circ$ 

 $\omega$ 

 $\overline{\mathbf{x}}$ 

 $\omega$ 

 $\overline{\omega}$  $\subset$ 

pru

tan Syarif Kasim Riau

Hak Cipta Dilindungi Undang-Undang

Dilarang mengutip sebagian atau seluruh karya tulis ini tanpa mencantumkan dan menyebutkan sumber

### **DAFTAR PUSTAKA**

[1] Affandi, P., Penerapan Program Linir Pada Permainan Non-Koorperatif, *Jurnal Matematika Murni dan Terapan*, 5(2): 1-12, 2011.

[2] Amelia, L., Model Optimasi Produksi Minyak Sawit dan Inti Sawit Menggunakan Pendekatan Hibrid Sistem Pakar Kabur dan *Random Direct Search*, *Jurnal Inovisi*, 9(2):79-87, 2013.

[3] Ayustaningwarno, F., Proses Pengolahan dan Aplikasi Minyak Sawit Merah Pada Industri Pangan. *Jurnal Vitasphere*, 11:1-11, 2012.

- [4] Badan Pusat Statistik (BPS,.Statistik Indonesia, Jakarta:BPS-Statistic Indonesia
- [5] Balomba, A., Sahari, A., dan Jaya, A. I., Optimalisasi Produksi Roti dengan Menggunakan Metode Goal Programming (Studi Kasus : UKM Ibaraki Bakery Kota Palu), 12(2):199-210, 2016.
- [6] Fuadah, D. T., Ernah, Pengelolaan Perkebunan Kelapa Sawit Beerdasarkan Prinsip ISPO di PTPN VIII Cikasungka, Jawa Barat, *Jurnal Ilmu Pertanian Indonesia (JIPI)*, 23(3):190-195, 2018.
- [7] Gupta, P. K., dan Hira, D. S., *Operations Research*. 2nd Edition. 2003. New Delhi ; S. Chand & Company Ltd. Ram Nagar.
- [8] Ketaren, Minyak dan Lemak Pangan, Jakarta : Universitas Indonesia, 1986.
- [9] Lumbantoruan, D. B., Poerwanto, dan Tarigan, U., Penentuan Jumlah Produksi Optimal CPO dengan Menggunakan Metode Goal Programming Pada Pabrik Kelapa Sawit PT. XYZ, *Jurnal Teknik*  Sta *Industri*, 3(2): 45-51, 2013.
- [10] Mulyono, S., *Riset Operasi Edisi Revisi 2007*, 2007, Jakarta ; LPFUI.
- [11] Safitri, E., Gamal, M. D. H., Saleh, H., Penyelesaian Program Gol Menggunakan Metode Simpleks Modifikasi dan Metode Dual Simpleks. *Jurnal Sains Matematika dan Statistik*, 3(1): 10-19, 2017.
- [12] Siswanto, *Operations Research* (Jilid 1). 2007. Jakarta ; Penerbit Erlangga.
- [13] Sundary, B., Penerapan Program Linier Dalam Optimasi Biaya Pakan<br>Ikan Dengan Metode Simpleks (Studi Kasus : PT. Indojaya Agribusa<br>Medan), Jurnal Ilmiah Informasi dan Teknologi Ilmiah, 4(3): 156-161,<br>2014.<br>Sutrisno, D. Ikan Dengan Metode Simpleks (Studi Kasus : PT. Indojaya Agribusa Medan), *Jurnal Ilmiah Informasi dan Teknologi Ilmiah*, 4(3): 156-161, 2014.
	- [14] Sutrisno, D., Sahari, A., dan Lusiyanti, D., Aplikasi Metode *Goal Programming* Pada Perencanaan Produksi Klappertaart Pasa Usaha Kecil Menengah (UKM) Najmah Klappertaart, *Jurnal Ilmiah Matematika dan Terapan*, 14(1): 25-38, 2017.

2. Dilarang mengumumkan dan memperbanyak sebagian atau seluruh karya tulis ini dalam bentuk apapun tanpa izin UIN Suska Riau b. Pengutipan tidak merugikan kepentingan yang wajar UIN Suska Riau

Pengutipan hanya untuk kepentingan pendidikan, penelitian, penulisan karya ilmiah, penyusunan laporan, penulisan kritik atau tinjauan suatu masalah.

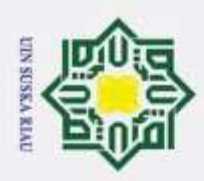

 $\odot$ 

 $\overline{\lambda}$ 

 $\overline{e}$ 

 $[1\overline{7}]$ 

 $\bar{x}$ 

 $rac{C}{Z}$ 

 $\omega$ 

uska

 $\overline{\lambda}$  $\frac{1}{2}$  $\equiv$ 

State Islamic University of Sultan Syarif Kasim Riau

Prentice-Hall. New Jersey.

MIPA, 41(1): 13-19, 2018.

 $15(1)$ : 51-59, 2020.

Taha, H.A., "Operation Research: An Introduction, Seven Ed". 2003.

Titilias, Y. A., dan Parhusip, H. A., Optimasi Perencanaan Produksi Kayu Lapis PT. XXX Menggunakan Metode Gaol Programming, Jurnal

Widiyono, dan Fadhillah, N., Optimasi Keuntungan Produksi Batik

IC-Tech,

**SUSKA RIAU** 

dengan Menggunakan Metode Goal Programming, Jurnal

 $[15]$ 

 $[16]$ 

Hak Cipta Dilindungi Undang-Undang

### $\omega$ b. Pengutipan tidak merugikan kepentingan yang wajar UIN Suska Riau . Pengutipan hanya untuk kepentingan pendidikan, penelitian, penulisan karya ilmiah, penyusunan laporan, penulisan kritik atau tinjauan suatu masalah.

Dilarang mengutip sebagian atau seluruh karya tulis ini tanpa mencantumkan dan menyebutkan sumber:

2. Dilarang mengumumkan dan memperbanyak sebagian atau seluruh karya tulis ini dalam bentuk apapun tanpa izin UIN Suska Riau

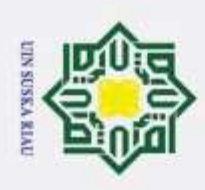

ö.

### Hak Cipta Dilindungi Undang-Undang  $\odot$ Dilarang mengutip sebagian atau seluruh karya tulis ini tanpa mencantumkan dan menyebutkan sumber  $\omega$ H LAMPIRAN Pengutipan hanya untuk kepentingan pendidikan, penelitian, penulisan karya ilmiah, penyusunan laporan, penulisan kritik atau tinjauan suatu masalah.  $\omega$  $\overline{\mathbf{x}}$ Hasil pengolahan data menggunakan *software* LINGO.  $\alpha$ LINGO/WIN64 19.0.32 (3 Dec 2020 ), LINDO API 13.0.4099.242 Licensee info: Eval Use Only License expires: 3 JAN 2022 C Global optimal solution found. Objective value: 2271.059 Infeasibilities: 0.000000 Total solver iterations: 48 Elapsed runtime seconds: 0.18  $\omega$  Model Class: LP Total variables: 120 Nonlinear variables: 0 Integer variables: 0 Total constraints: 49 Nonlinear constraints: 0 Total nonzeros: 192 Nonlinear nonzeros: 0 Variable **Value** Reduced Cost D1NEGATIF 0.000000 1.000000 D2NEGATIF 0.000000 1.000000 D3NEGATIF 0.000000 1.000000 D4NEGATIF 0.000000 1.000000 D5NEGATIF 0.000000 1.000000 D6NEGATIF 0.000000 1.000000 D7NEGATIF 0.000000 1.000000 D8NEGATIF 0.000000 1.000000 D9NEGATIF 0.000000 1.000000 D10NEGATIF 2043.787 0.000000 D11NEGATIF 0.000000 1.000000 D12NEGATIF 0.000000 1.000000 D13NEGATIF 0.000000 1.000000 D14NEGATIF 0.000000 1.000000 D15NEGATIF 0.000000 1.000000 D16NEGATIF 0.000000 1.000000 D17NEGATIF 0.000000 1.000000 D18NEGATIF 0.000000 1.000000 D19NEGATIF 0.000000 1.000000 D20NEGATIF 0.000000 1.000000 D21NEGATIF 0.000000 1.000000 D22NEGATIF 227.2720 0.000000 D23NEGATIF 0.000000 1.000000 D24NEGATIF 0.000000 1.000000 D25NEGATIF 0.000000 1.000000 Kasim Riau

2. Dilarang mengumumkan dan memperbanyak sebagian atau seluruh karya tulis ini dalam bentuk apapun tanpa izin UIN Suska Riau Pengutipan tidak merugikan kepentingan yang wajar UIN Suska Riau.

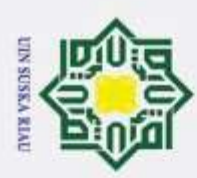

2. Dilarang mengumumkan dan memperbanyak sebagian atau seluruh karya tulis ini dalam bentuk apapun tanpa izin UIN Suska Riau

b. Pengutipan tidak merugikan kepentingan yang wajar UIN Suska Riau.

a. Pengutipan hanya untuk kepentingan pendidikan, penelitan, penulisan karya ilmiah, penyusunan laporan, penulisan kritik atau tinjauan suatu masalah.

Dilarang mengutip sebagian atau seluruh karya tulis ini tanpa mencantumkan dan menyebutkan sumber:

Hak Cipta Dilindungi Undang-Undang

 $\odot$ 

D<sub>2</sub>6NEGATIF

D27NEGATIF

D28NEGATIF

D29NEGATIF

D30NEGATIF

D31NEGATIF

D32NEGATIF

D33NEGATIF

D34NEGATIF

D35NEGATIF

D36NEGATIF

D37NEGATIF

D38NEGATIF

D39NEGATIF

D40NEGATIF

D41NEGATIF

D42NEGATIF

D43NEGATIF

D44NEGATIF

D45NEGATIF

D46NEGATIF

D47NEGATIF

D48NEGATIF

D1POSITIE

D2POSITIE

D3POSITIF

D4POSITIF

D5POSITIF

D6POSITIF

D7POSITIF

D8POSITIF

D9POSITIF

D10POSITIF

D11POSITIF

D12POSITIF

D18POSITIF

D14POSITIF

D15POSITIE

D16POSITIF

P

 $\overline{u}$ 

Е

G)

S

Ξ

 $\sigma$ 

rif Kasim Riau

 $X11$ 

 $X12$ 

 $X13$ 

X14

X15

X16

X17

X18

X19

X110

X111

X112

X21

X22

 $X23$ 

 $X24$ 

X25

 $0.000000$ 

 $0.000000$ 

 $0.000000$ 

 $0.000000$ 

 $0.000000$ 

 $0.000000$ 

 $0.000000$ 

 $0.000000$ 

 $0.000000$ 

 $0.000000$ 

 $0.000000$ 

 $0.000000$ 

 $0.000000$ 

0.000000

0.000000

 $0.000000$ 

 $0.000000$ 

 $0.000000$ 

 $0.000000$ 

 $0.000000$ 

 $0.000000$ 

 $0.000000$ 

 $0.000000$ 

2844.964

 $0.000000$ 

2695.812

 $0.000000$ 

3067.507

 $0.000000$ 

3853.929

 $0.000000$ 

4065.395

0.000000

3501.277

 $0.000000$ 

4346.875

 $0.000000$ 4697.352

 $0.000000$ 

5806.664

0.000000

3706.200

0.000000

4599.407

 $0.000000$ 

3389.172

 $0.000000$ 

437.3820

 $0.000000$ 

414.5810

 $0.000000$ 

435.9120

 $0.000000$ 

592.0580

 $0.000000$ 

614.1640

 $1.000000$ 

1.000000

1.000000

1.000000 1.000000

1.000000

1.000000

1.000000

 $0.000000$ 

1.000000

1.000000

1.000000

1.000000

1.000000

1.000000

1.000000

1.000000

1.000000

1.000000

1.000000

0.000000

1.000000

1,000000

 $0.000000$ 

 $0.000000$ 

0.000000

 $0.000000$ 

 $0.000000$ 

 $0.000000$ 

 $0.000000$ 

0.000000

0.000000

 $0.000000$ 

0.000000

 $0.000000$ 

0.000000

0.000000

0.000000

0.000000

 $0.000000$ 

0.000000

0.000000

1.000000

 $0.000000$ 

0.000000

0.000000

0.000000

0.000000

0.000000

 $0.000000$ 

 $0.000000$  $0.000000$ 

 $0.000000$ 

 $0.000000$ 

0.000000

0.000000

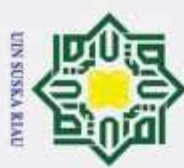

 $\ddot{a}$  $\overline{a}$ d R of the contract of the con-

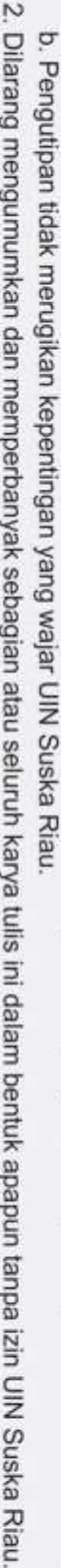

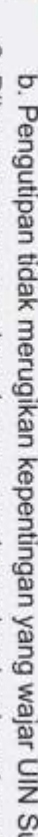

Hak Cipta Dilindungi Undang-Undang 1. Dilarang mengutip sebagian atau seluruh karya tulis ini tanpa mencantumkan dan menyebutkan sumber: a. Pengutipan hanya untuk kepentingan pendidikan, penelitian, penulisan karya ilmiah, penyusunan laporan, penulisan kritik atau tinjauan suatu masalah.

D20POSITIF X29 D21POSITIF  $\overline{\mathbf{x}}$ X210 D22POSITIF X211  $\frac{123}{12}$ POSITIF X212 D2 APOSITIF

 $\overline{\mathbf{x}}$  $\omega$ 

w

 $\overline{a}$ 

 $\equiv$ 

 $\odot$ 

 $\omega$ 

 $\omega$ 

D17POSTTIF

D18POSITIF

D19POSITIF

X26

X27

X28

X31

X32

X33

X34

X35

X36

X37

X38

X39

X310

X311

X312

D25POSITIF

D26POSITIF

D27POSITIF

D28POSITIF

D29POSITIF

D30POSITIF

D31POSITIF D311001111

D33POSITIF

D34POSITIF

D35POSITIF

D36POSITIF

D37POSITIF

D38POSITIF

D39POSITIF

D40POSITIF

D41POSITIF

D42POSITIF D43POSITIF

D44POSITIF

D45POSITIF<br>D46POSITIF

D47POSITIF

D48POSITIF

tan Syarif Kasim Riau

 $0.000000$ 719.8440  $0.000000$ 775.7440  $0.000000$ 903.7010  $0.000000$ 654.7620  $0.000000$ 858.9130 0.000000 520.0840 0.000000 13610.00 11590.00 12597.50 15985.00 16522.50 15932.50 19670.00 19785.00 24205.00 15442.50 19732.50 19811.52 494.9300 159.9640 41.55600 102.3585 2.444500 354.3880 385.7270 39.17700 2.536000  $0.000000$ 57.46300 1191.251 107.0180 4.977000 5.000500 7.379500 15.34325 0.4287500 5.979000

5.763500

69.34000

 $0.000000$ 

3.397250

343.6983

 $0.000000$ 

590.6670

 $0.000000$  $0.000000$ 0.000000  $0.000000$  $0.000000$  $0.000000$  $0.000000$  $0.000000$  $0.000000$ 0.000000 1.000000  $0.000000$ 0.000000 0.000000  $0.000000$  $0.000000$  $0.000000$ 0.000000  $0.000000$ 0.000000  $0.000000$  $0.000000$  $0.000000$  $0.000000$  $0.000000$ 0.000000  $0.000000$  $0.000000$ 0.000000  $0.000000$ 0.000000 0.000000  $0.000000$ 0.000000  $0.000000$ 0.000000 1.000000 0.000000 0.000000 0.000000 0.000000 0.000000 0.000000 0.000000  $0.000000$ 0.000000 0.000000 0.000000 1.000000  $0.000000$ 

 $0.000000$ 

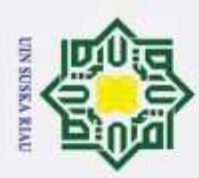

 $\alpha$ 

Pengutipan hanya untuk kepentingan pendidikan,

### $^{\circ}$  $\frac{1}{2}$  $\frac{1}{2}$

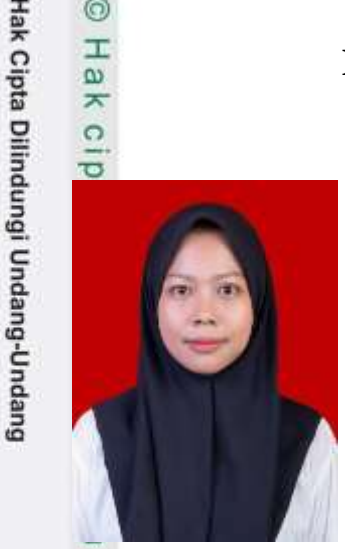

### **DAFTAR RIWAYAT HIDUP**

Penulis dilahirkan di Torgamba pada tanggal 24 Juli 1999 dari pasangan bapak Sukiman dan ibu Suningsih. Penulis merupakan anak ketiga dari empat orang bersaudara. Penulis menyelesaikan pendidikan formal Sekolah Dasar di SD Swasta Torgamba pada tahun 2011. Pada tahun 2014, penulis menyelesaikan pendidikan Sekolah Menengah Pertama di SMP Swasta Torgamba

dan pada tahun 2017 penulis menyelesaikan pendidikan Sekolah Menengah Atas di SMAN 1 Kotapinang dengan jurusan Ilmu Pengetahuan Alam (IPA). Kemudian pada tahun 2017 penulis melanjutkan pendidikan ke Perguruan Tinggi di Universitas Islam Negeri Sultan Syarif Kasim Riau dengan jurusan Matematika.

Pada tahun 2020 penulis melaksanakan Kerja Praktek di Dinas Ketahanan Pangan Kota Pekanbaru dan telah menulis laporan Kerja Praktek dengan judul **"Pengaruh Jumlah Penduduk, Luas Panen Dan Harga Beras Terhadap Ketersediaan Beras di Kota Pekanbaru***"* yang dibimbing oleh bapak Aprijon, S.Si, M.Ed dan diseminarkan pada tanggal 21 Mei 2020. Kemudian penulis melaksanakan Kuliah Kerja Nyata (KKN) pada tahun yang sama di Desa Bagan Sapta Permai (Blok B), Kecamatan Bagan Sinembah, Kabupaten Rokan Hilir, Provinsi Riau dengan sistem online dikarenakan pandemi *Covid-19*.

Pada tanggal 05 Juli 2021 penulis dinyatakan lulus dalam ujian sarjana dengan judul tugas akhir **"Optimalisasi Produksi** *Crude Palm Oil* **(CPO) dan**  *Palm Kernel* **Menggunakan Metode** *Goal Programming* **(Studi Kasus : PKS PTPN 3 Kebun Torgamba)"** di bawah bimbingan ibu Elfira Safitri, M.Mat.of Sultan Syarif Kasim Riau

Dilarang mengutip sebagian atau seluruh karya tulis ini tanpa mencantumkan dan menyebutkan sumber

penelitian, penulisan karya ilmiah, penyusunan laporan, penulisan kritik atau tinjauan suatu masalah.